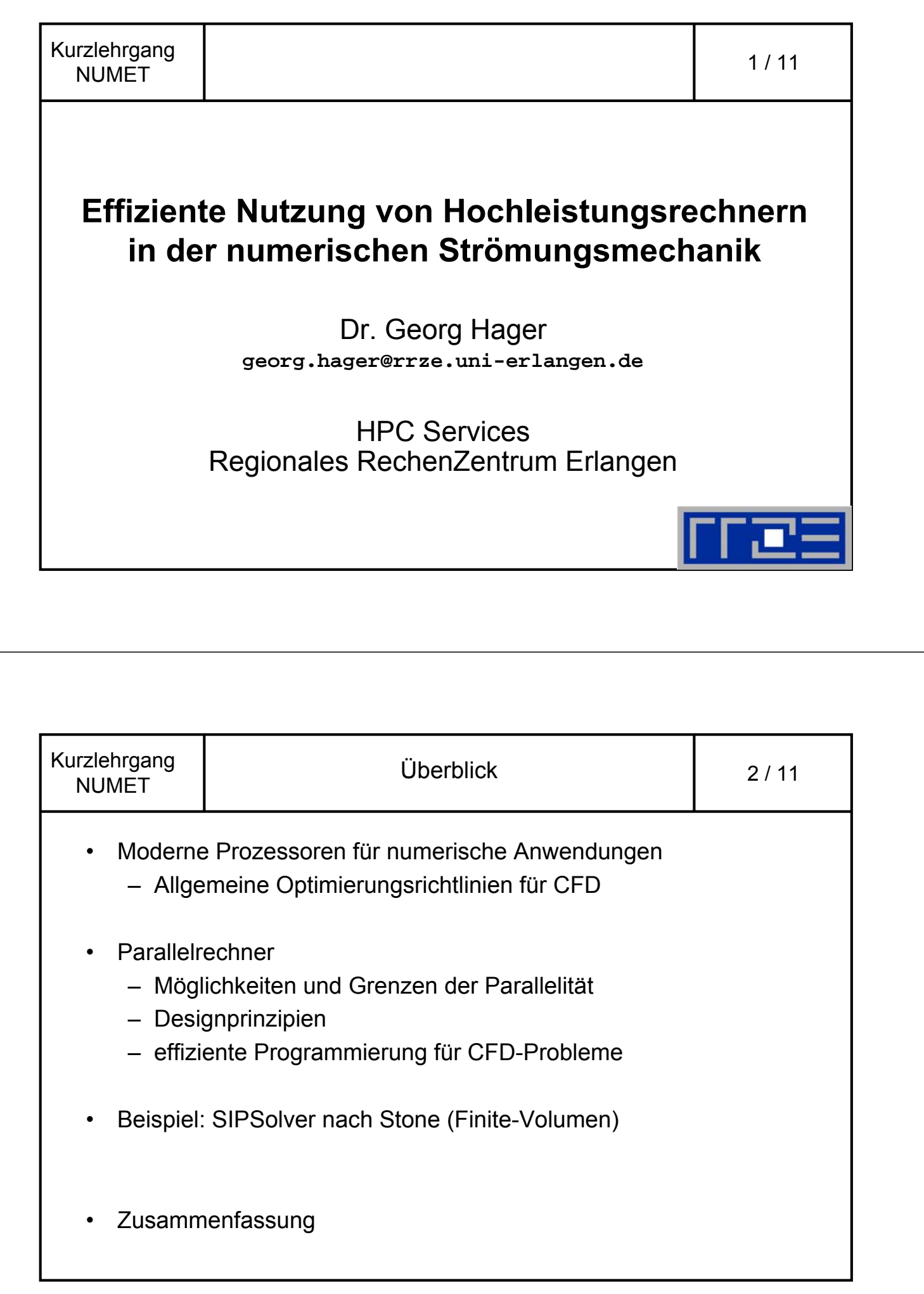

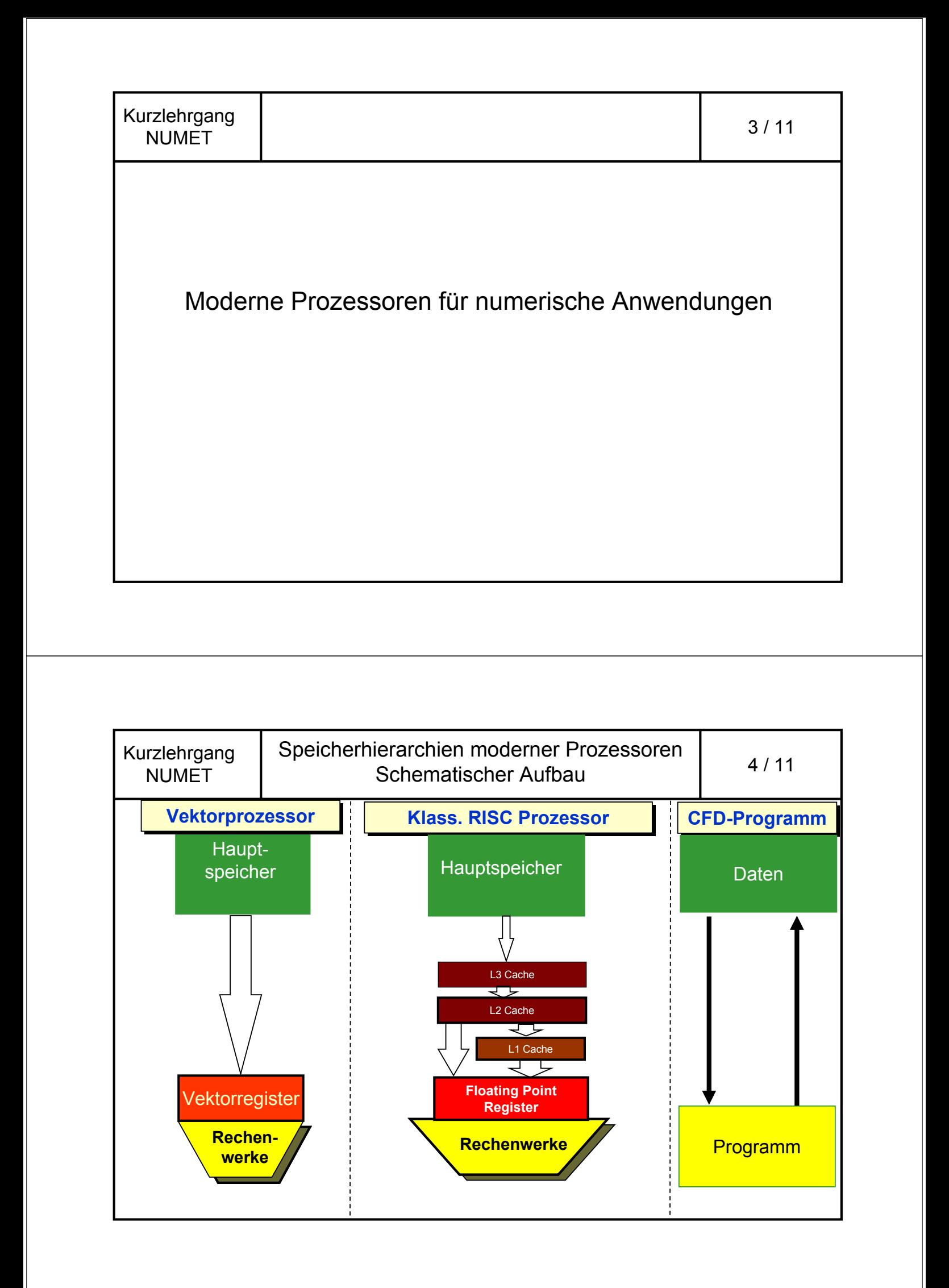

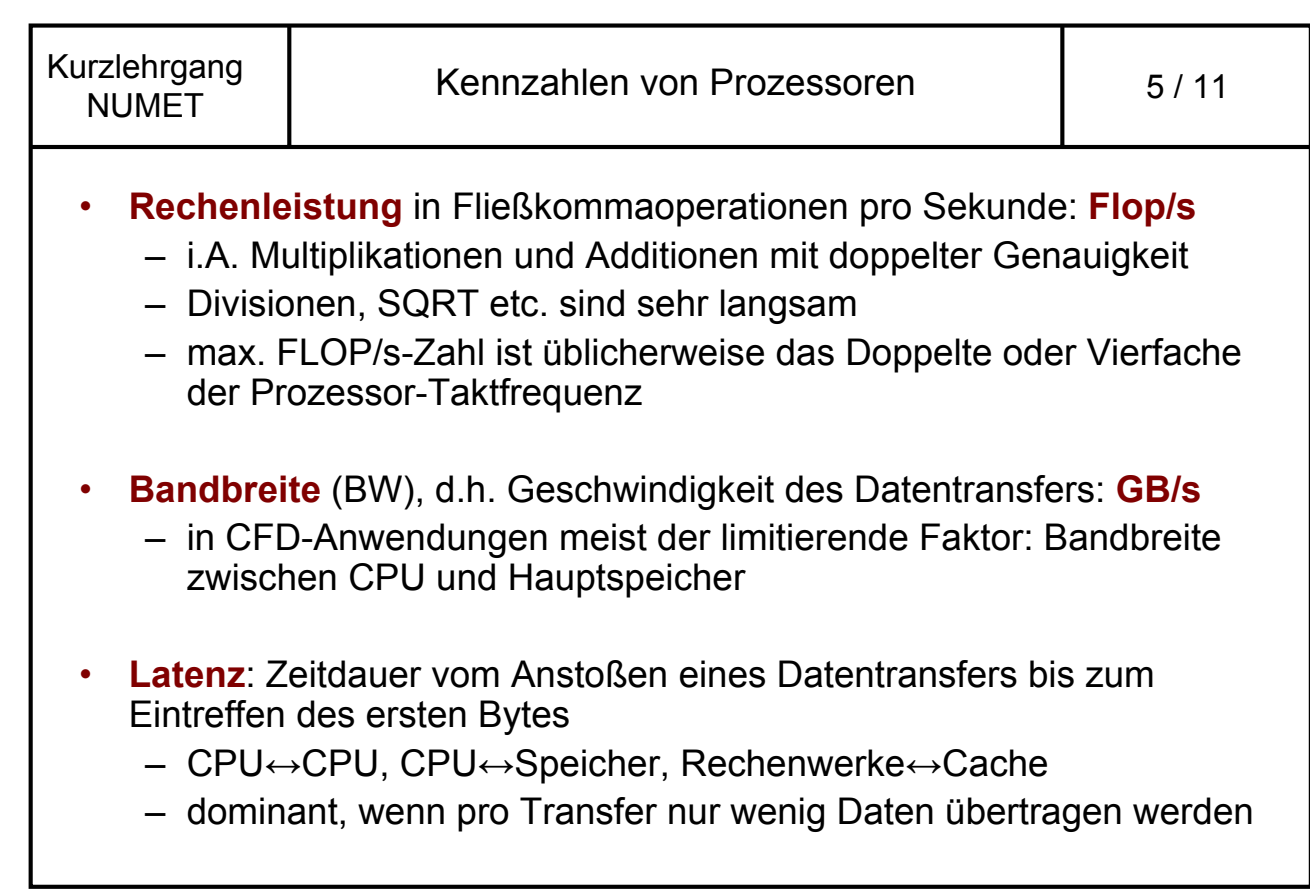

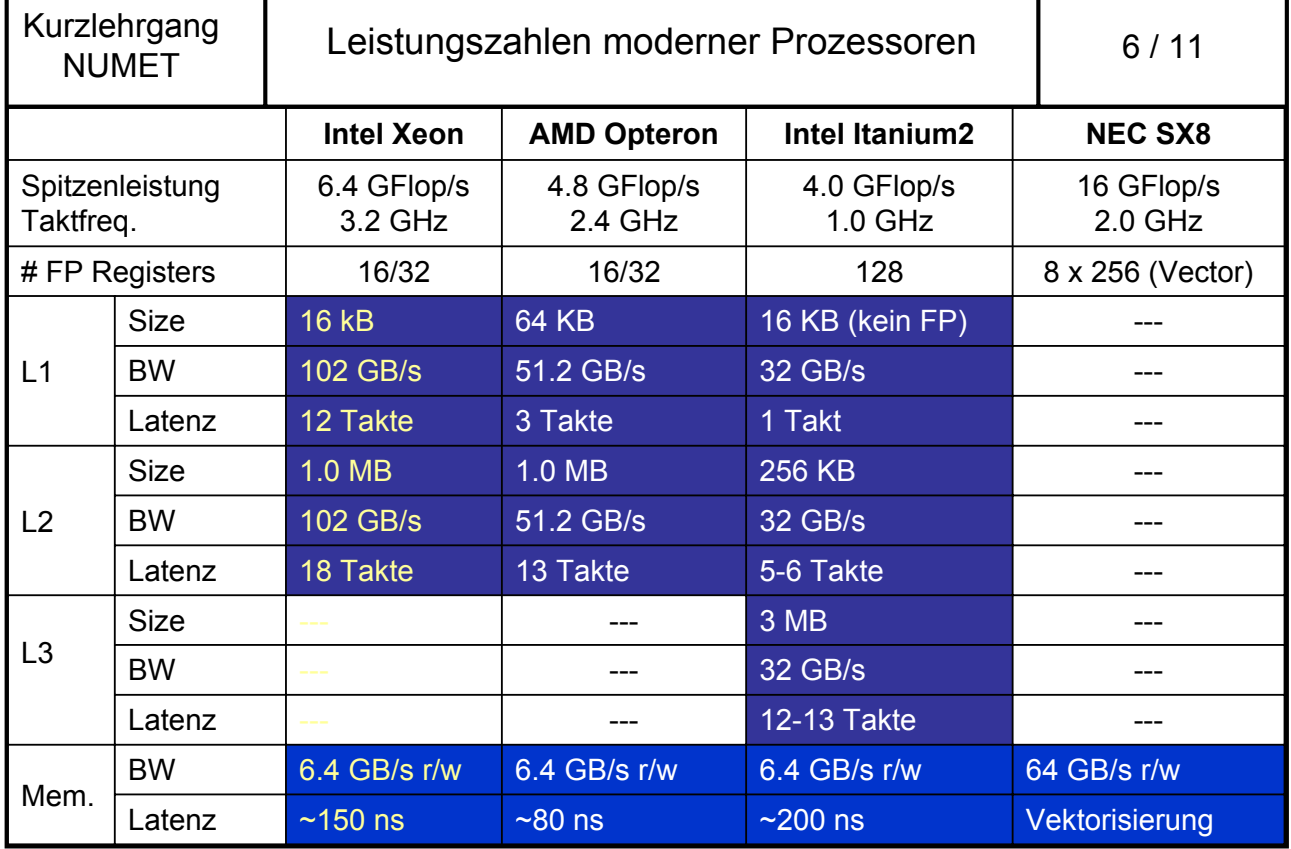

т

т

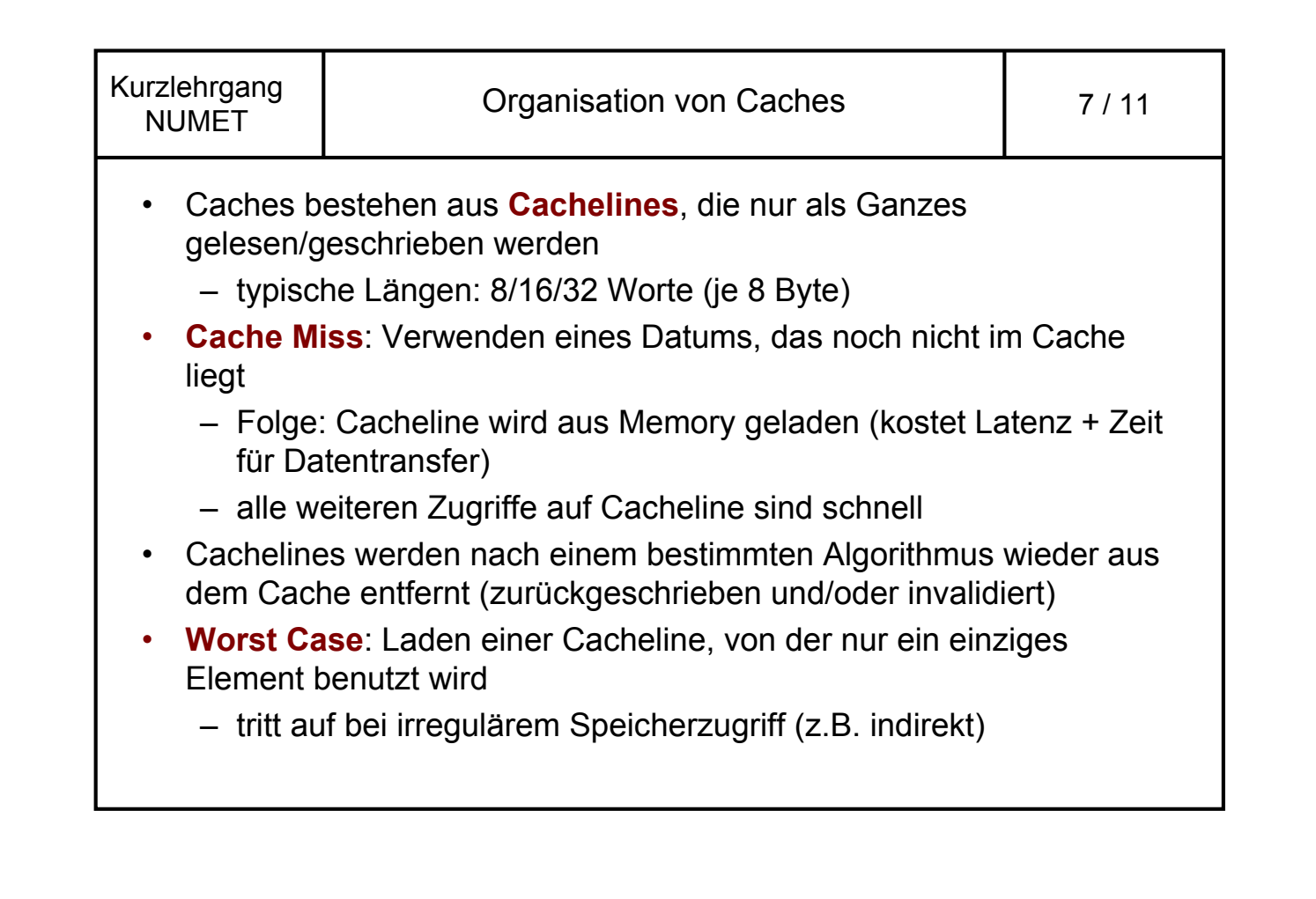

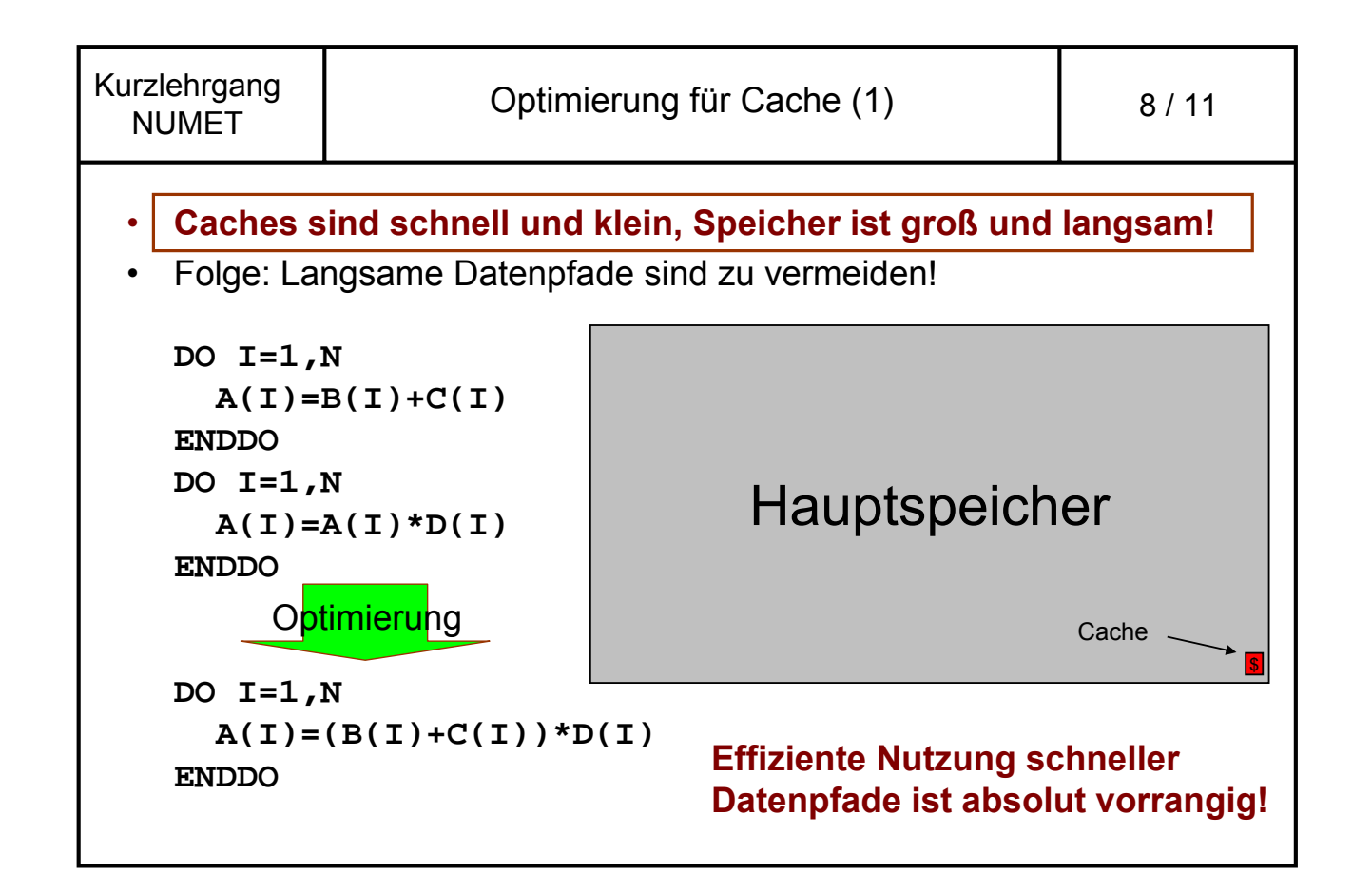

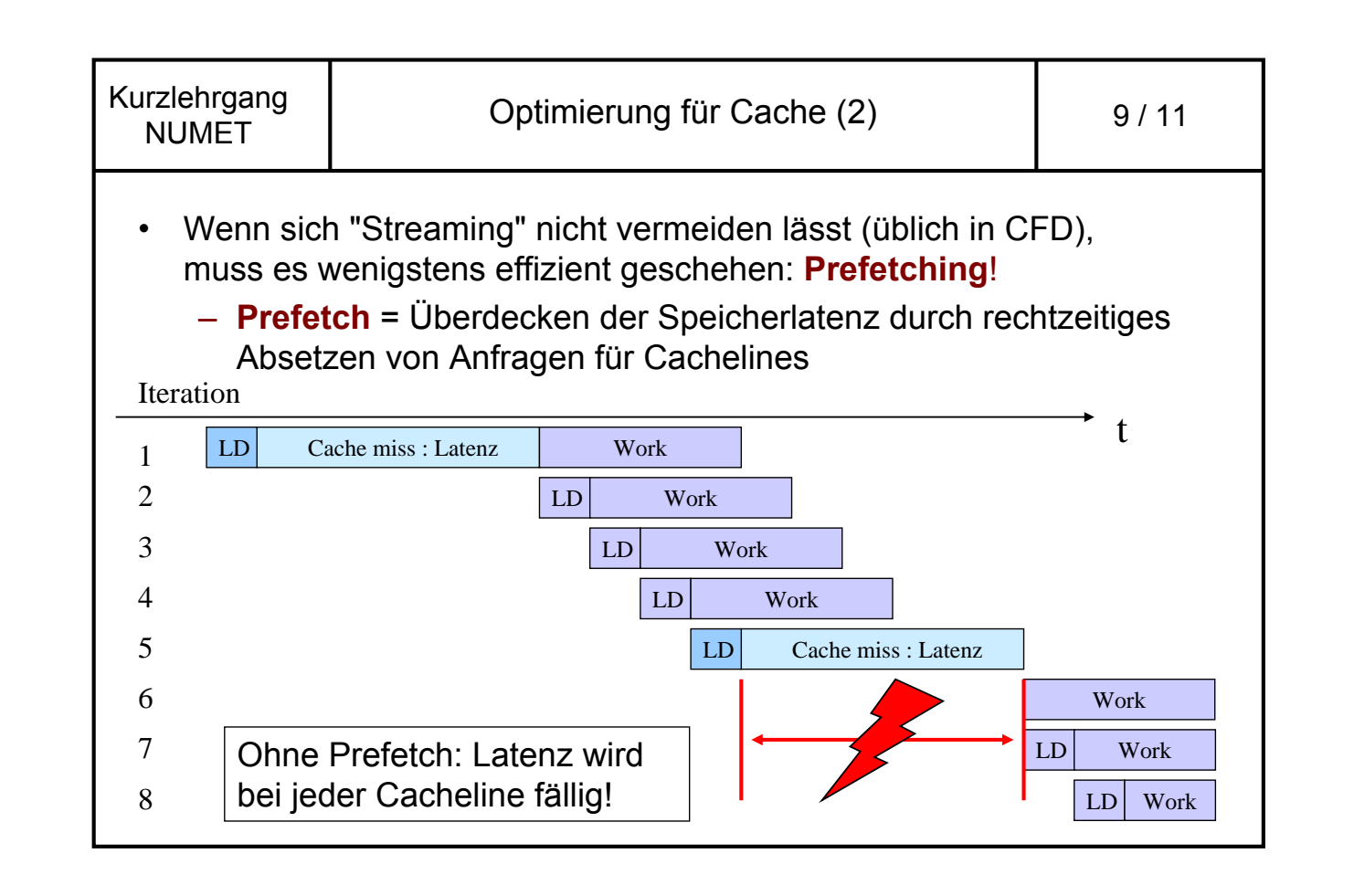

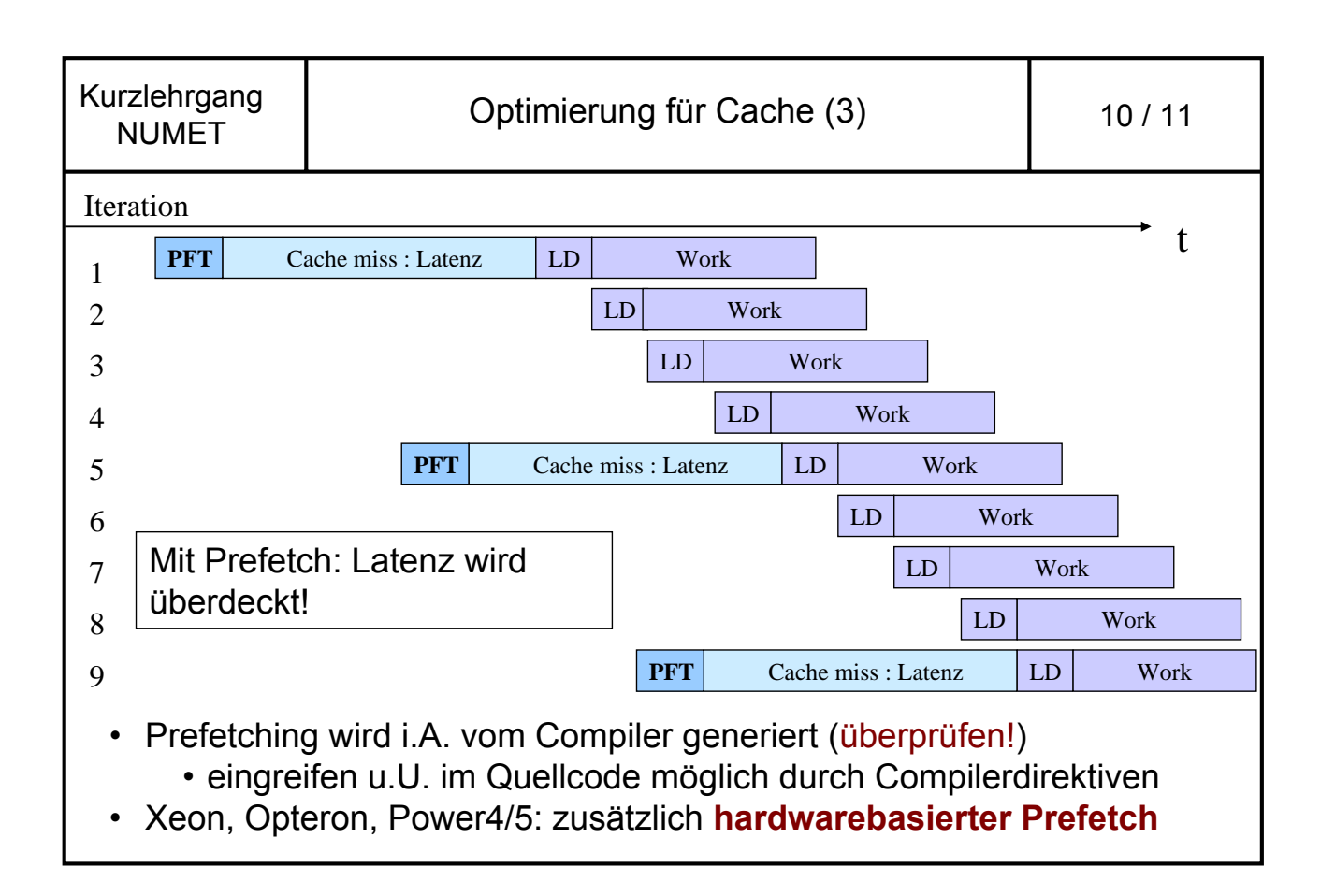

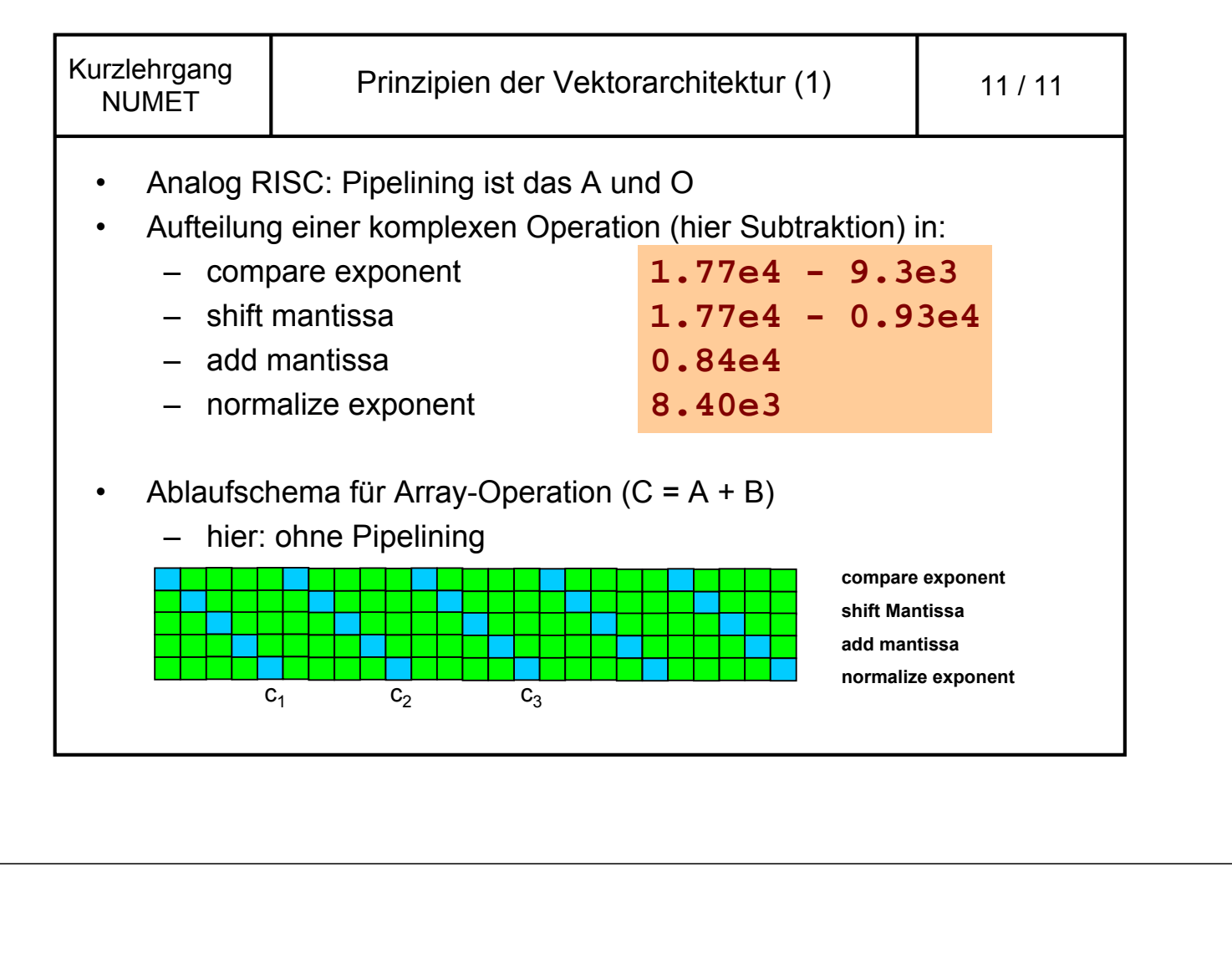

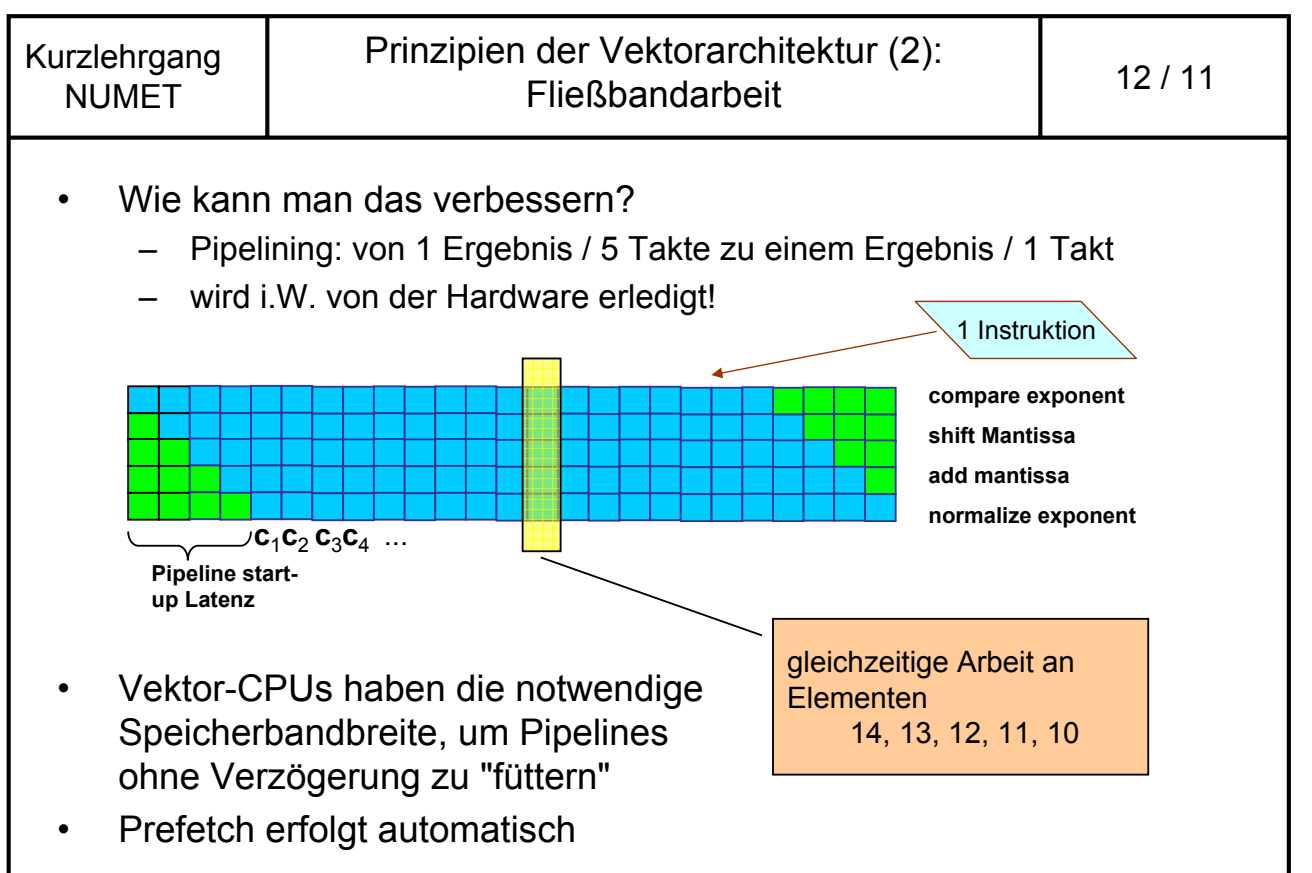

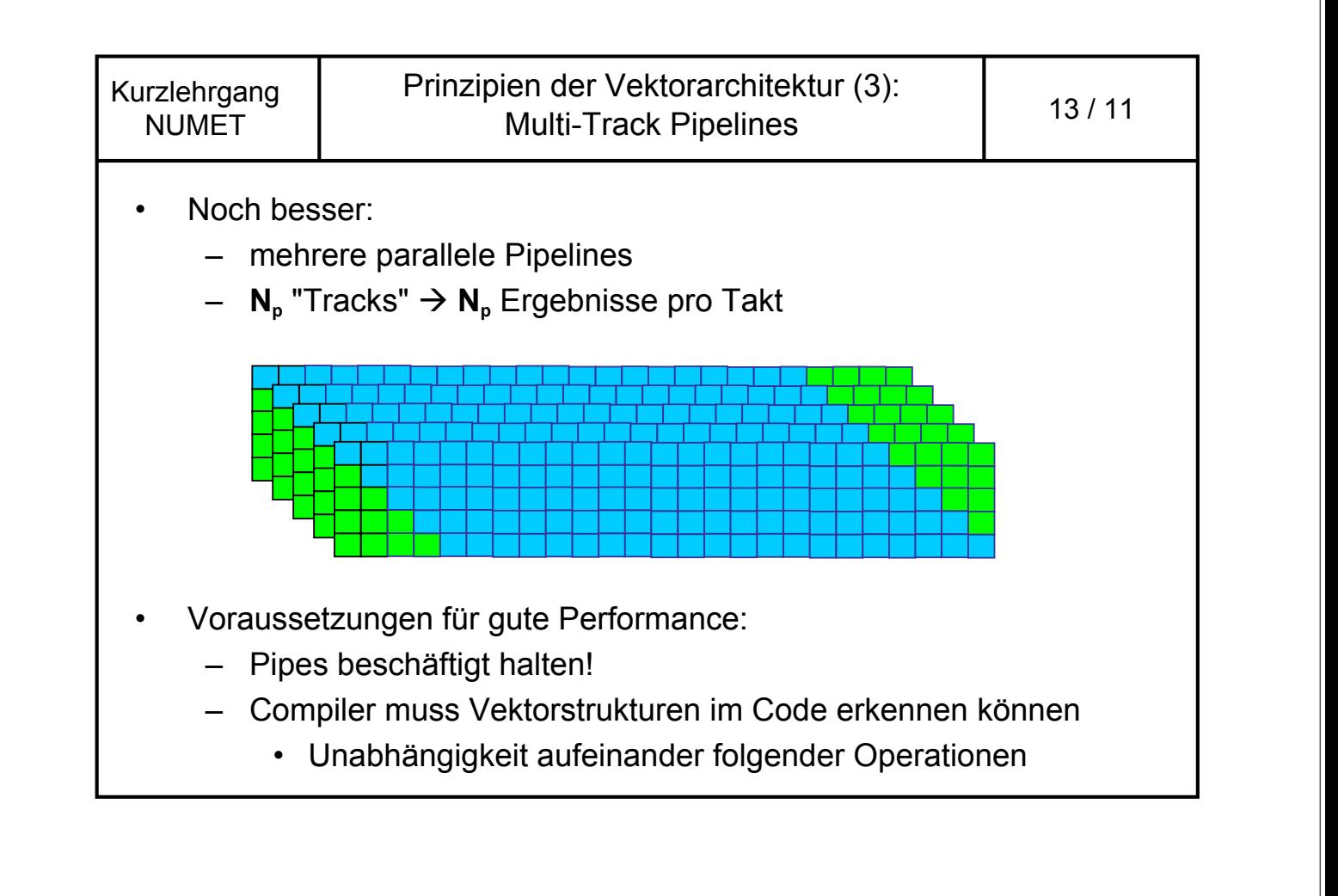

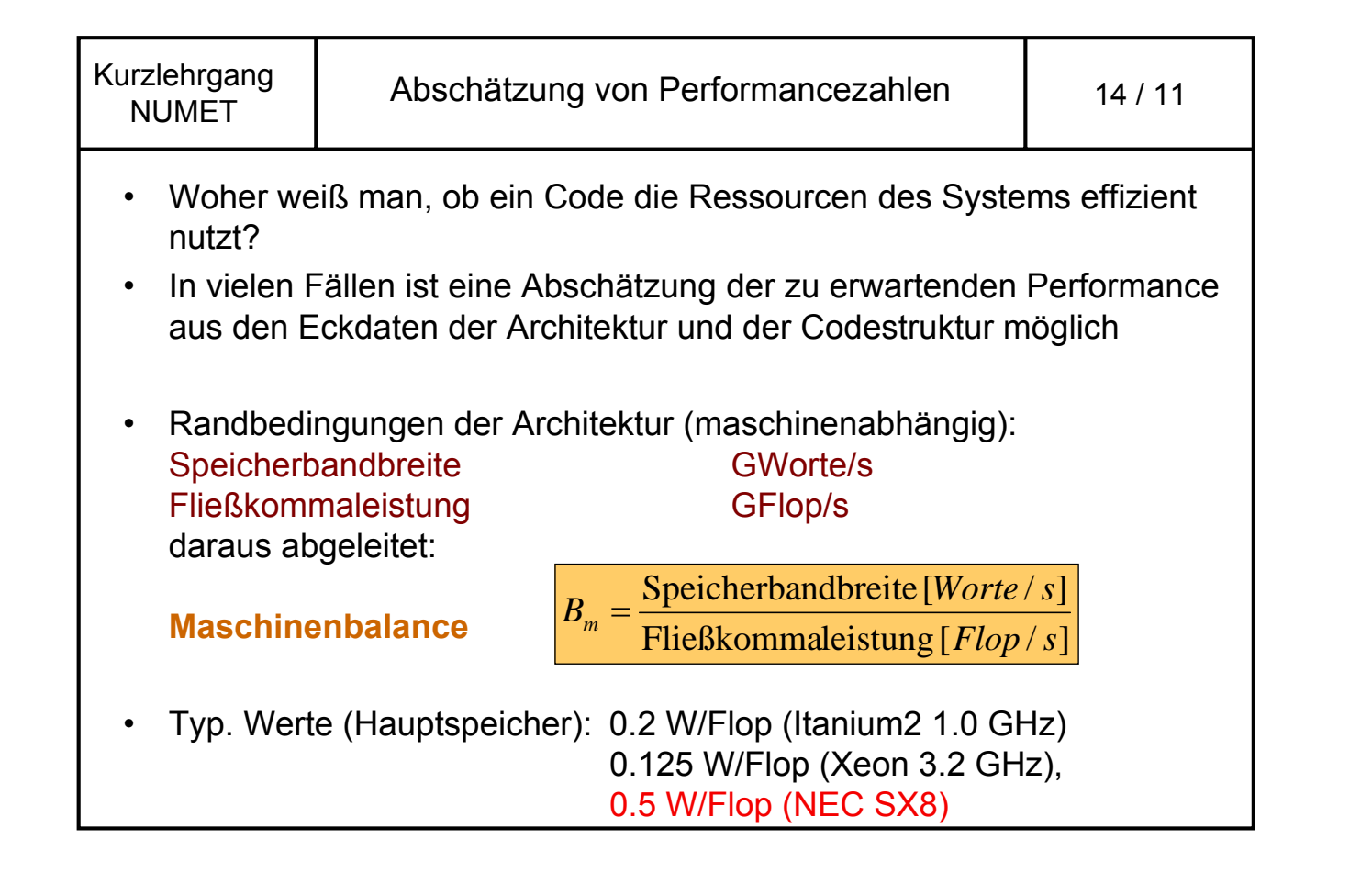

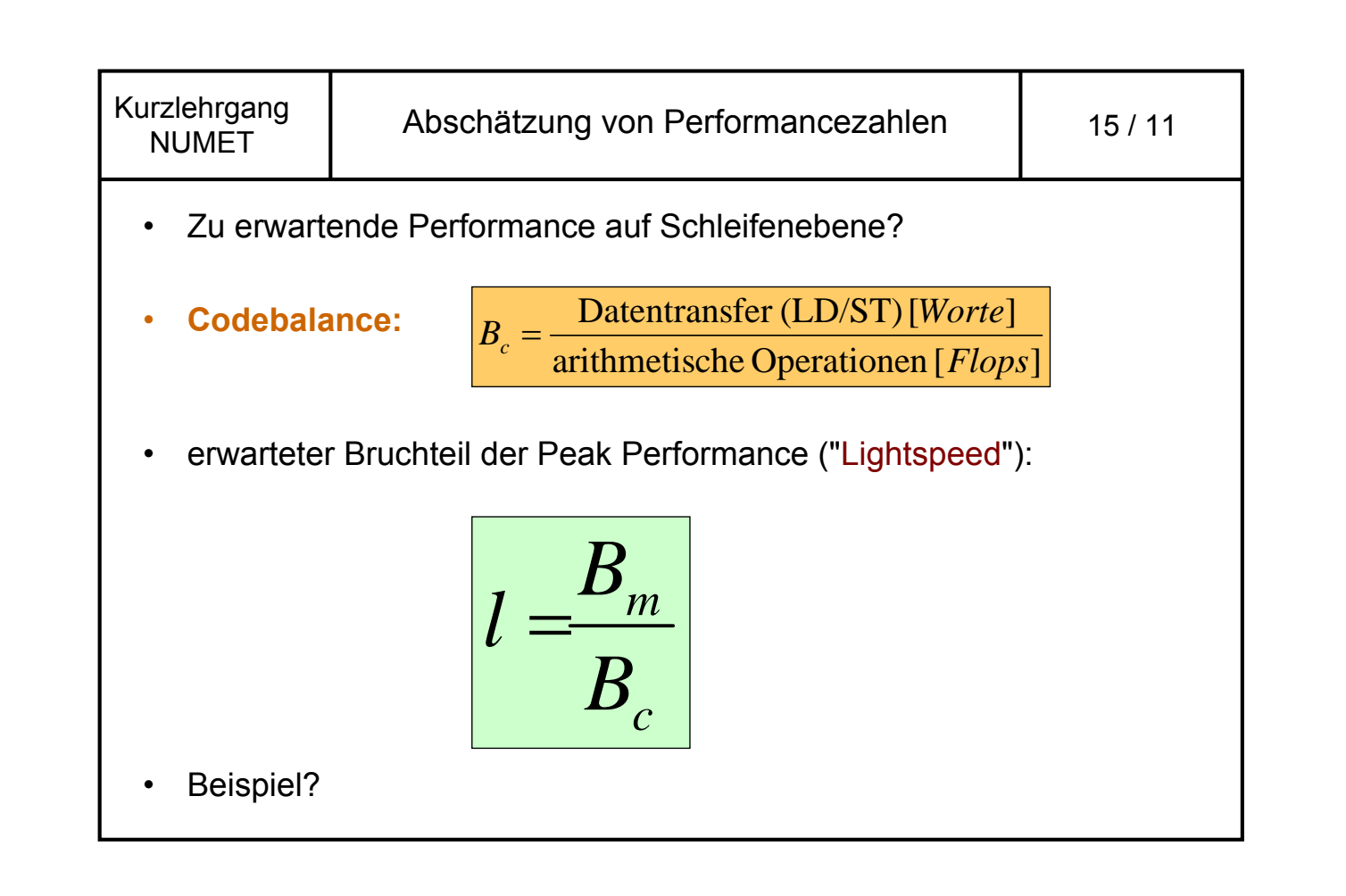

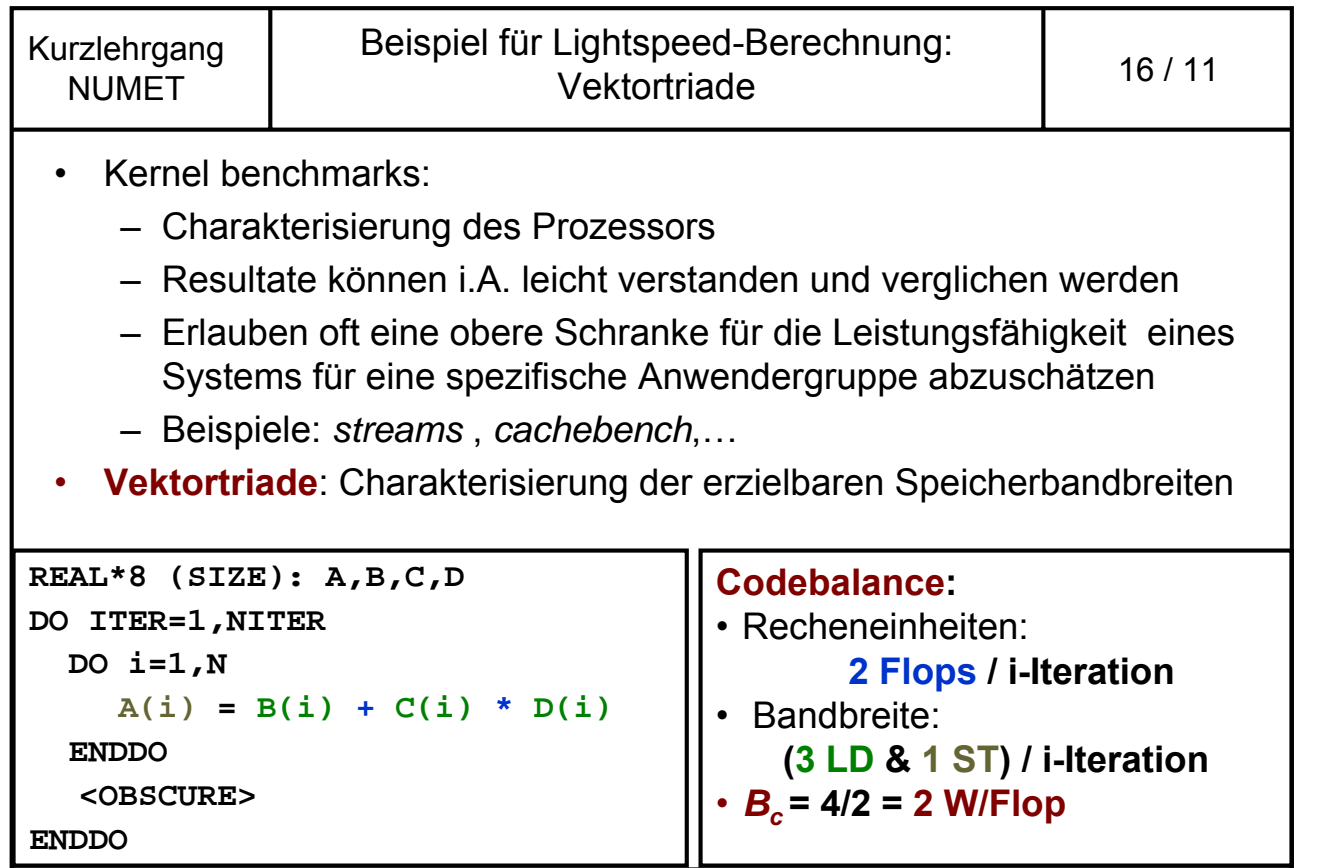

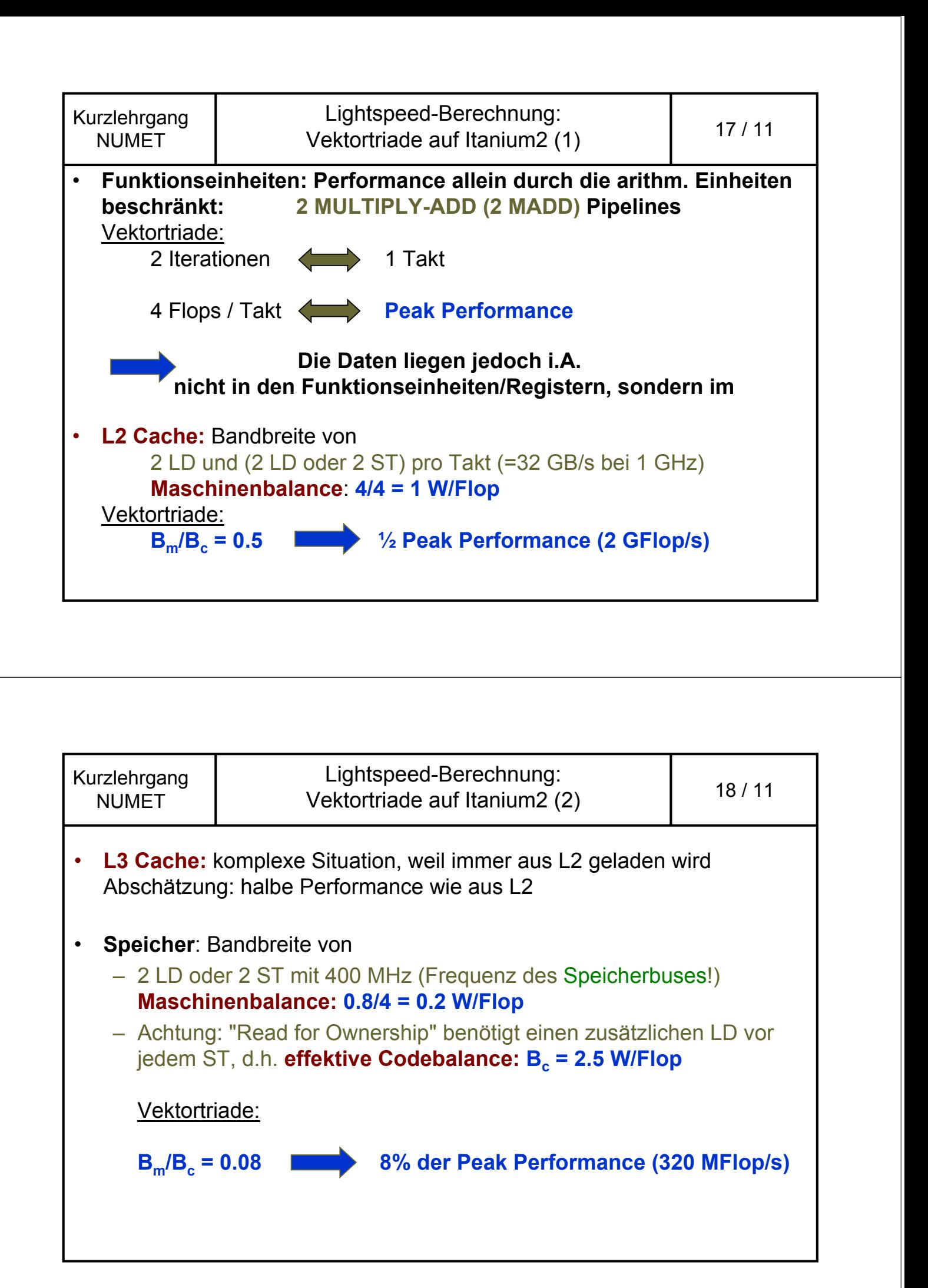

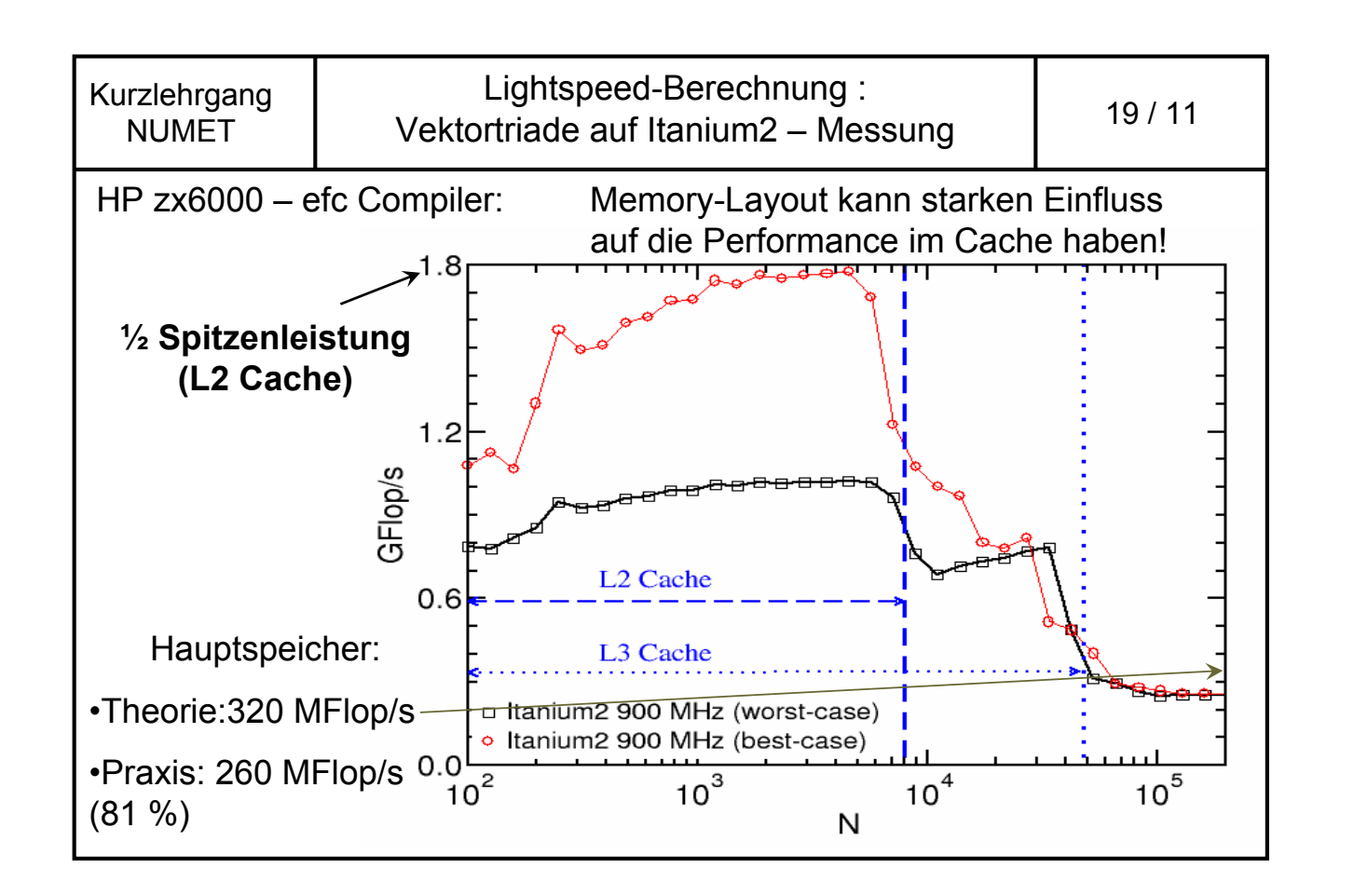

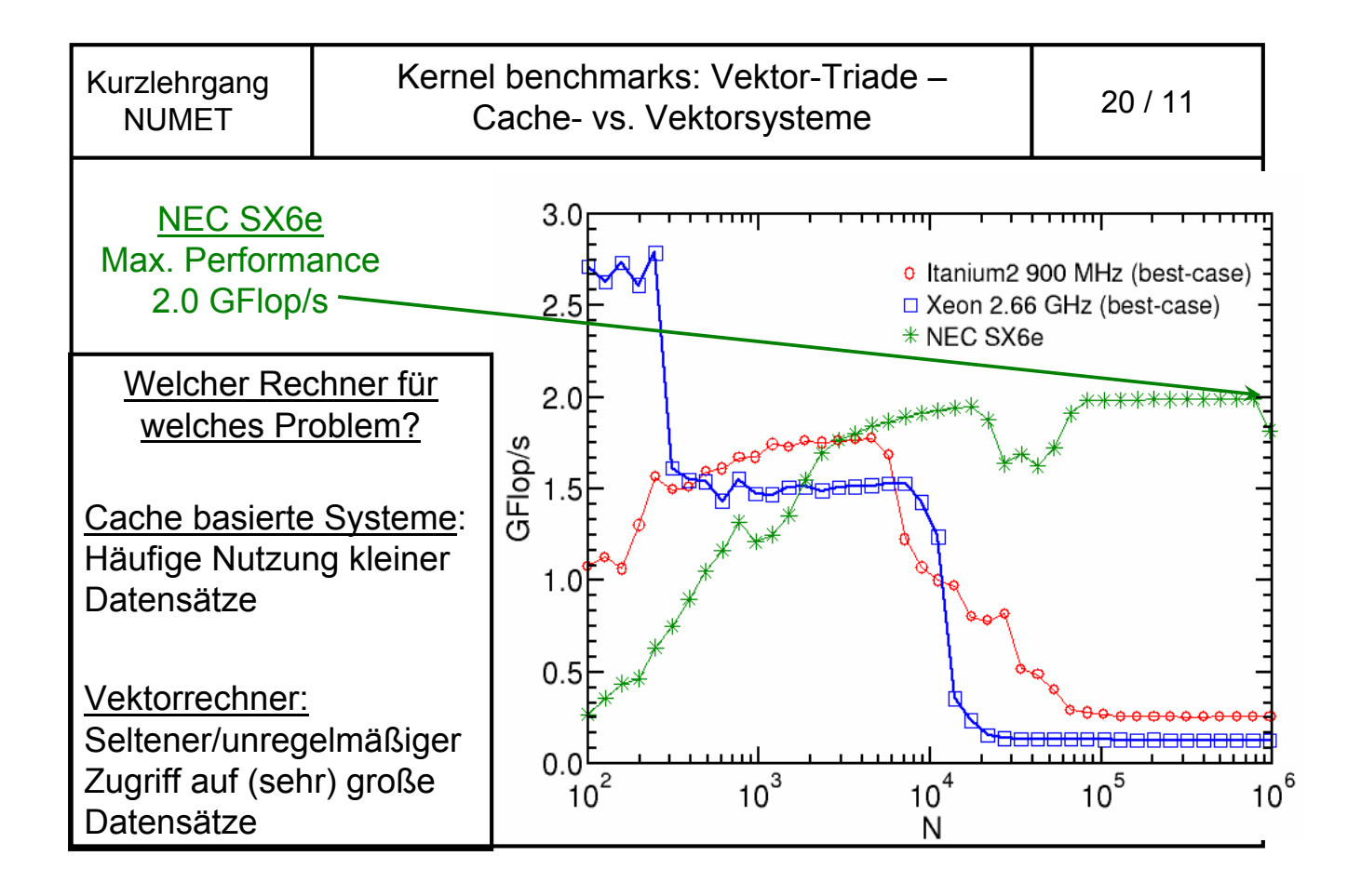

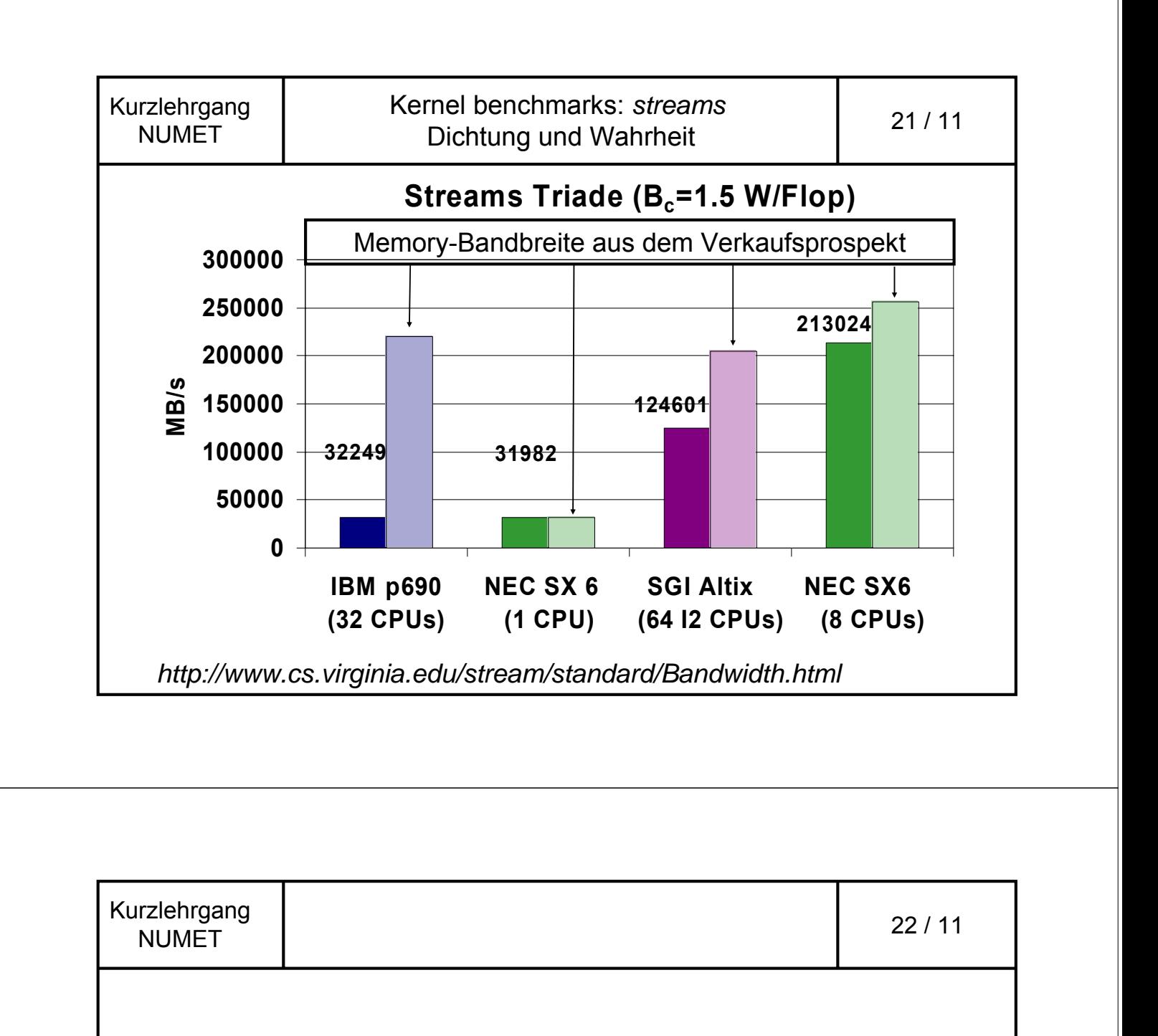

Möglichkeiten und Grenzen der Parallelität

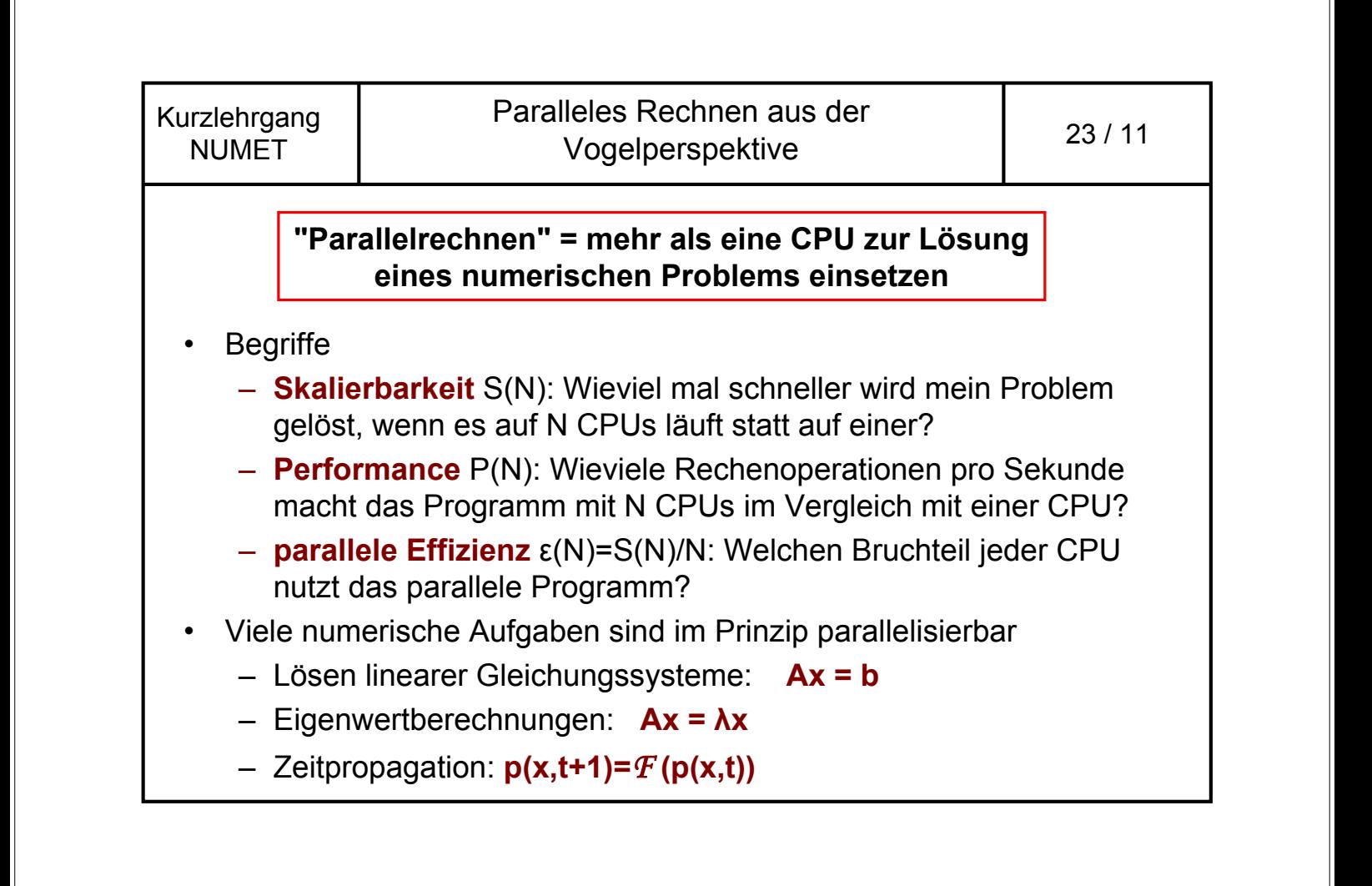

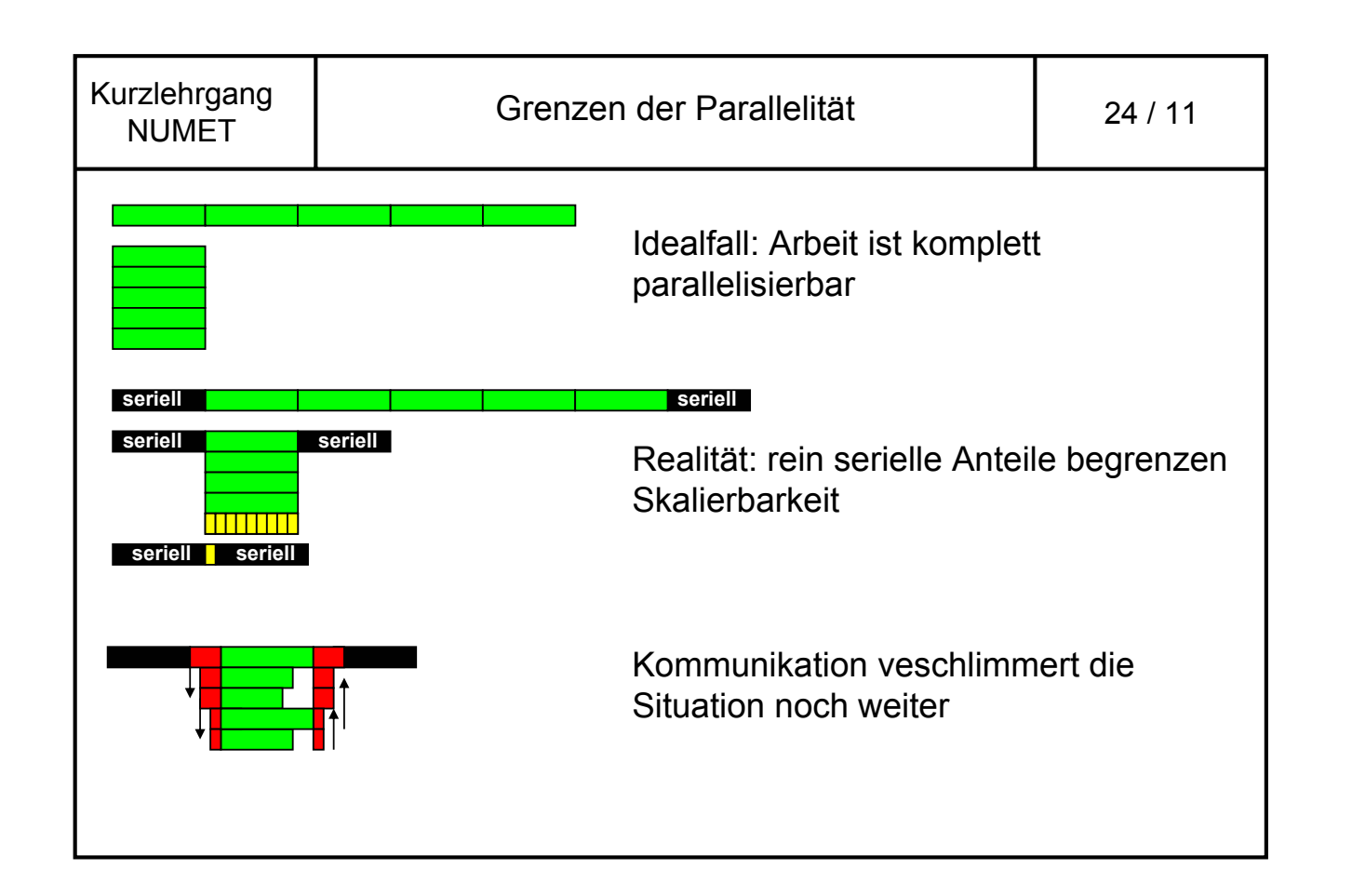

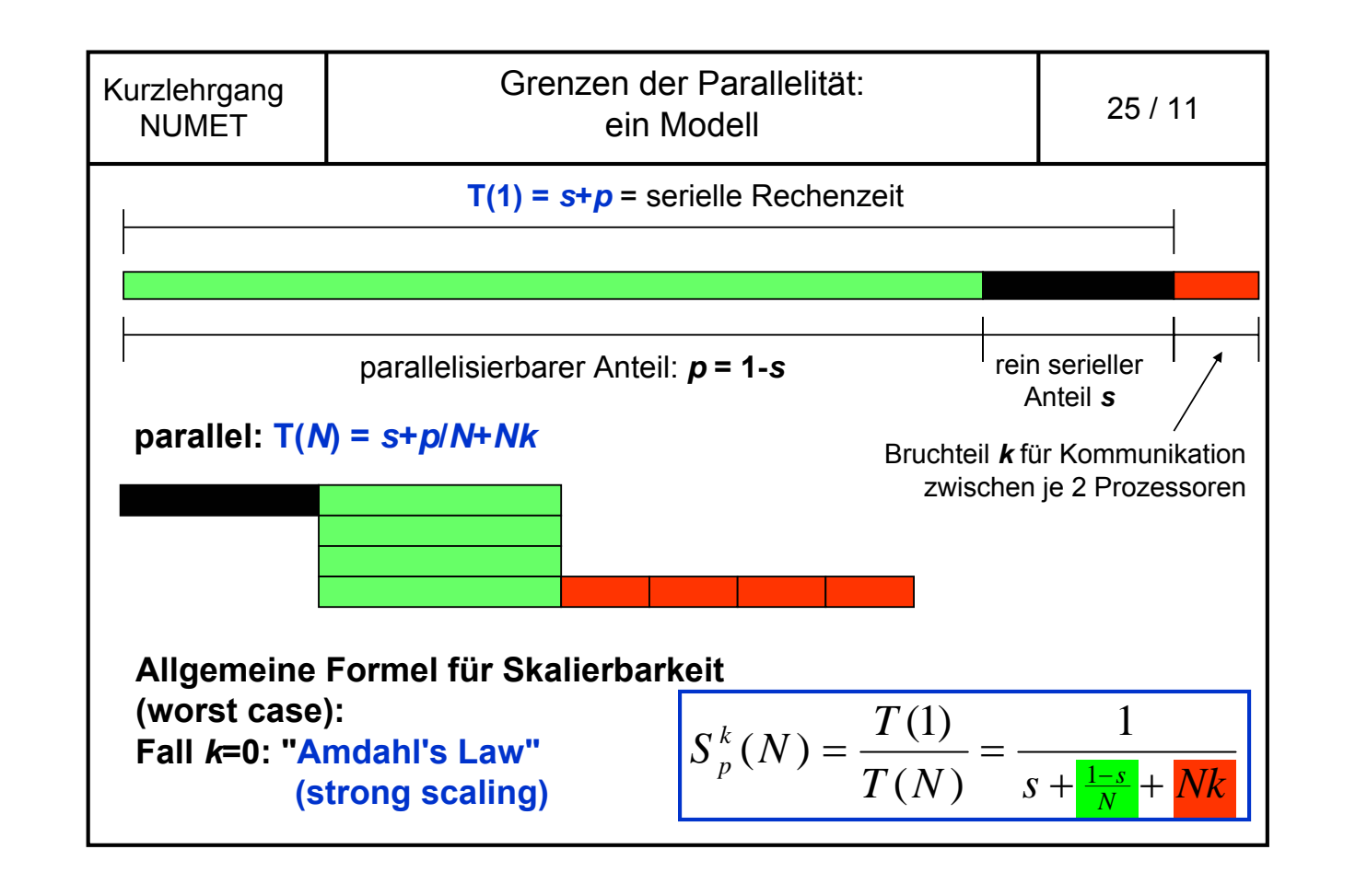

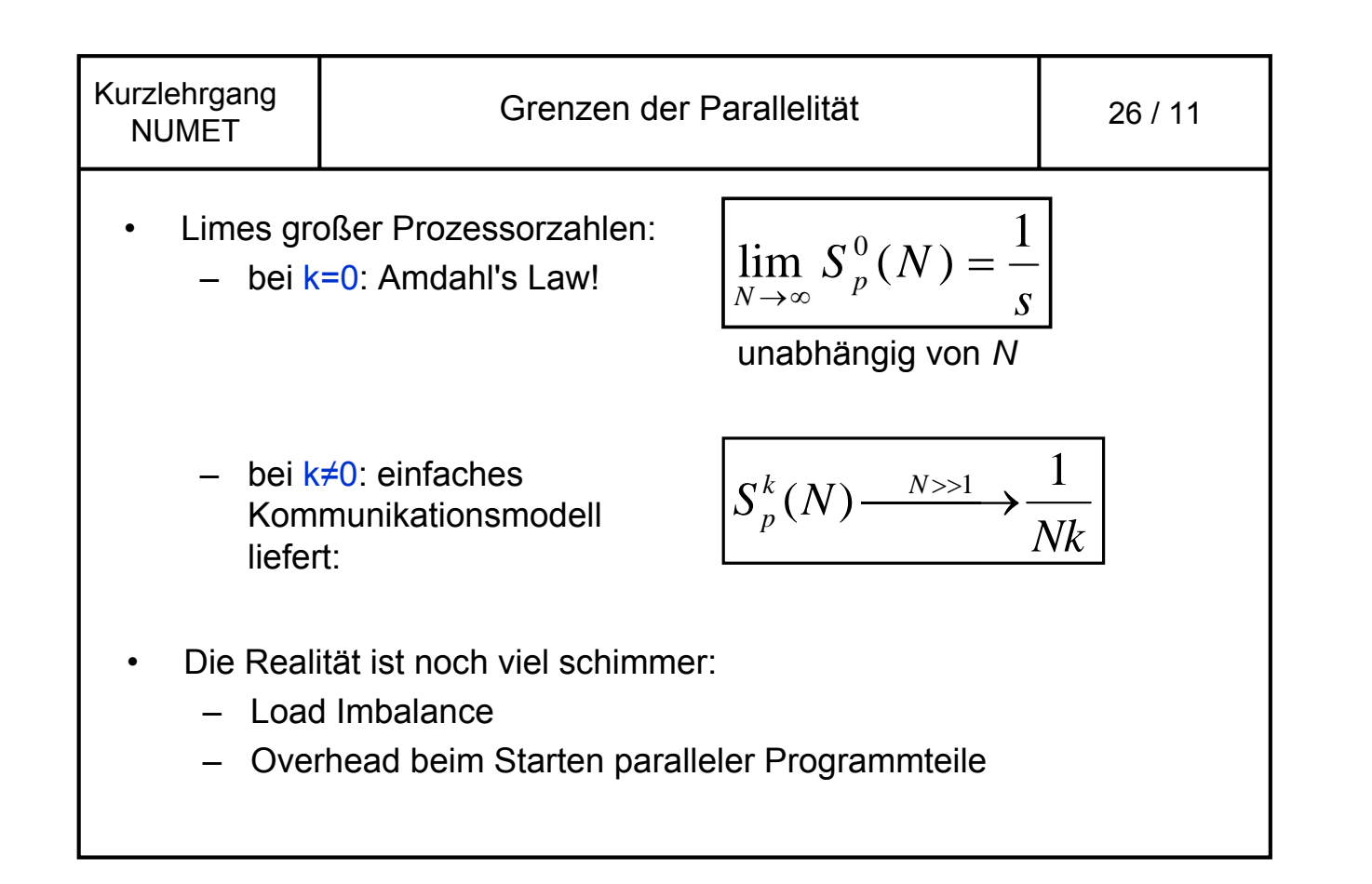

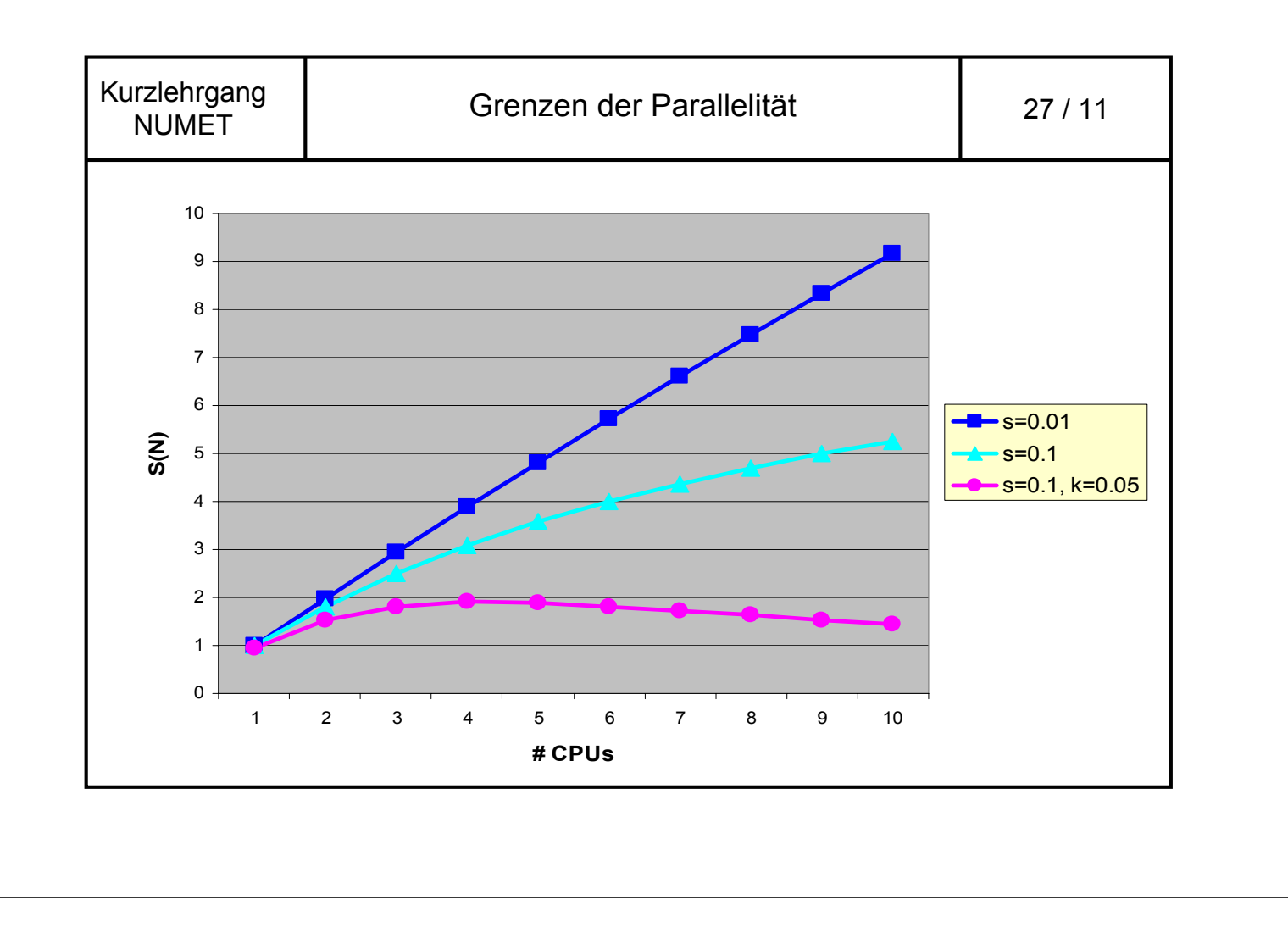

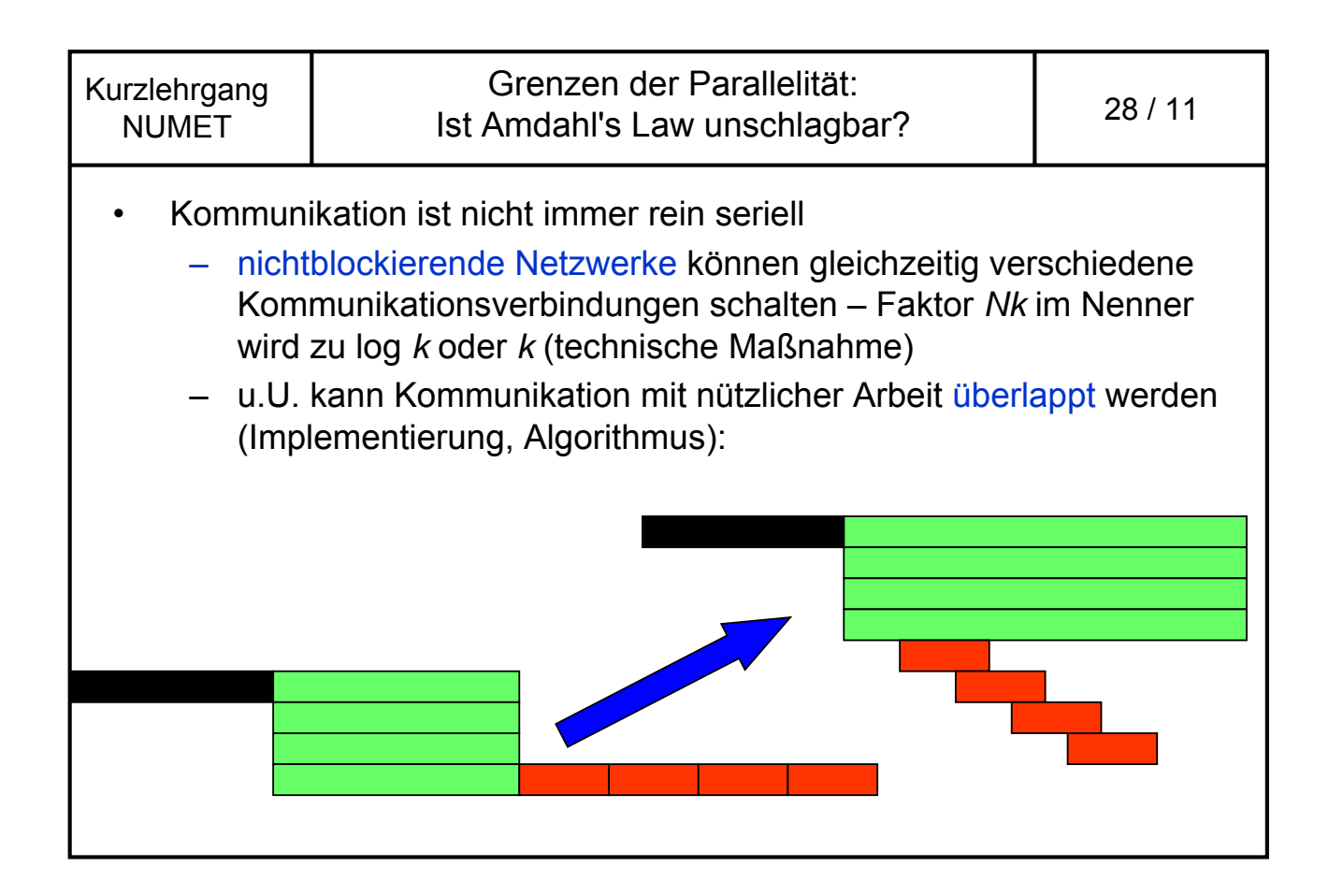

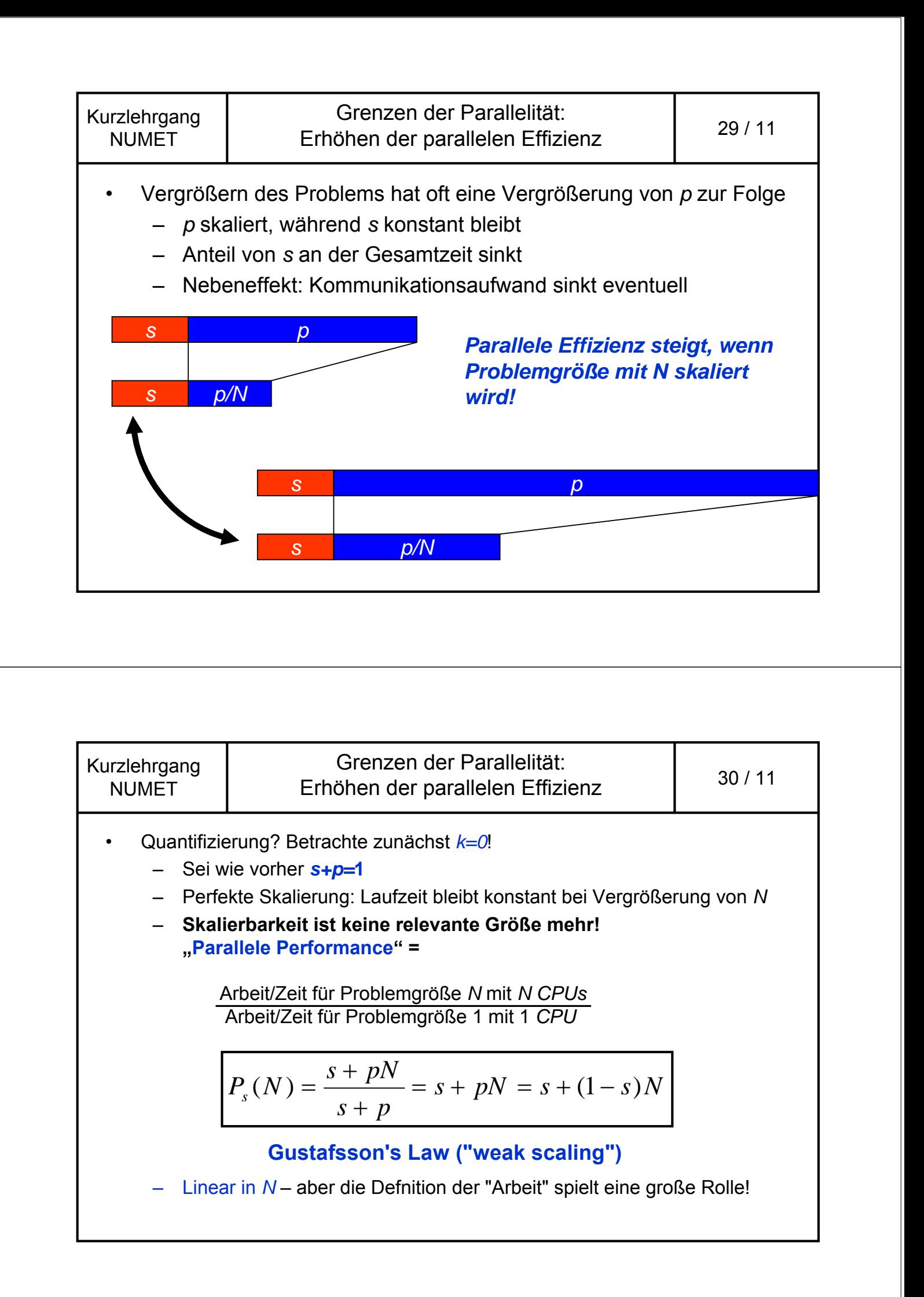

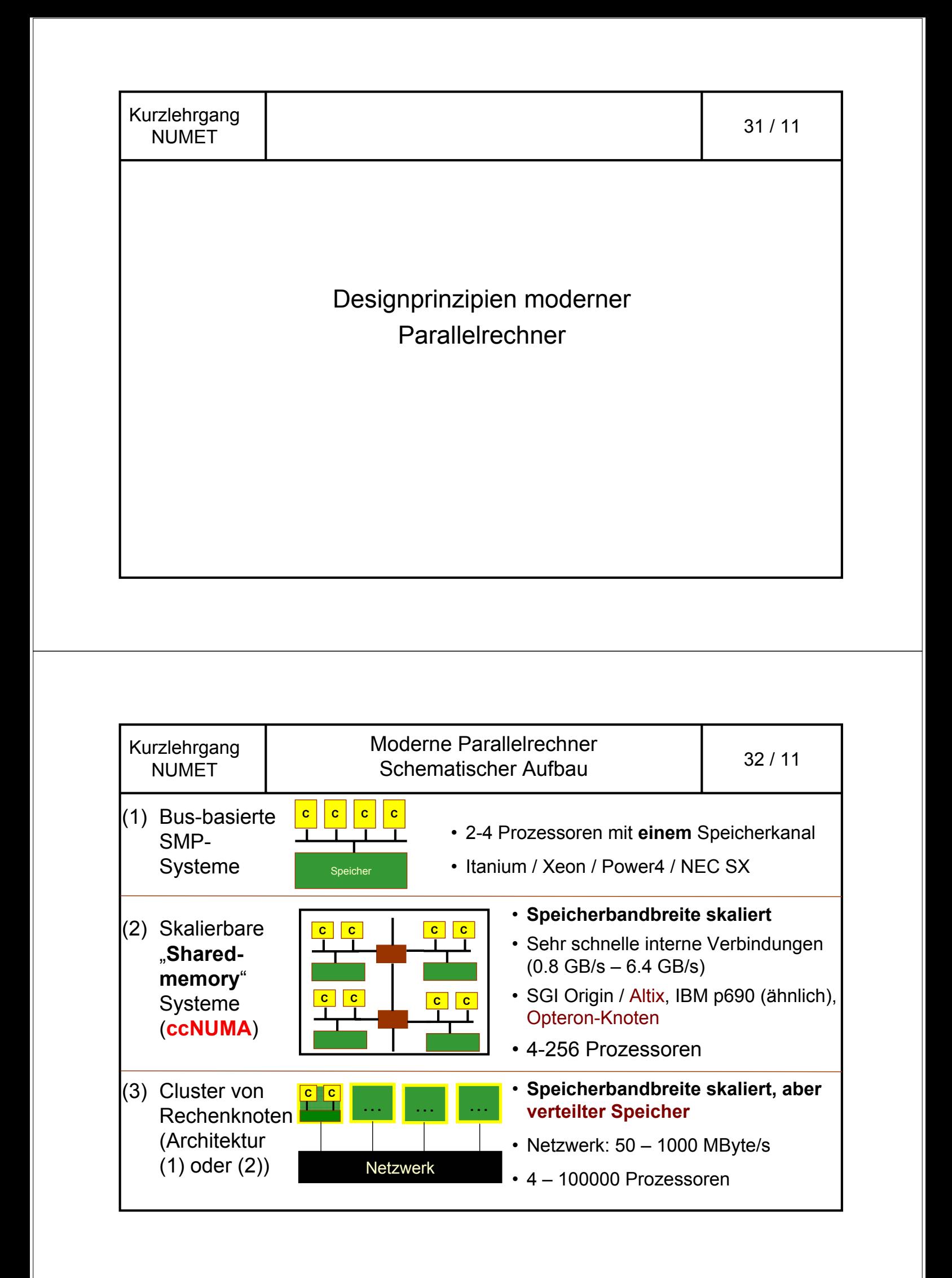

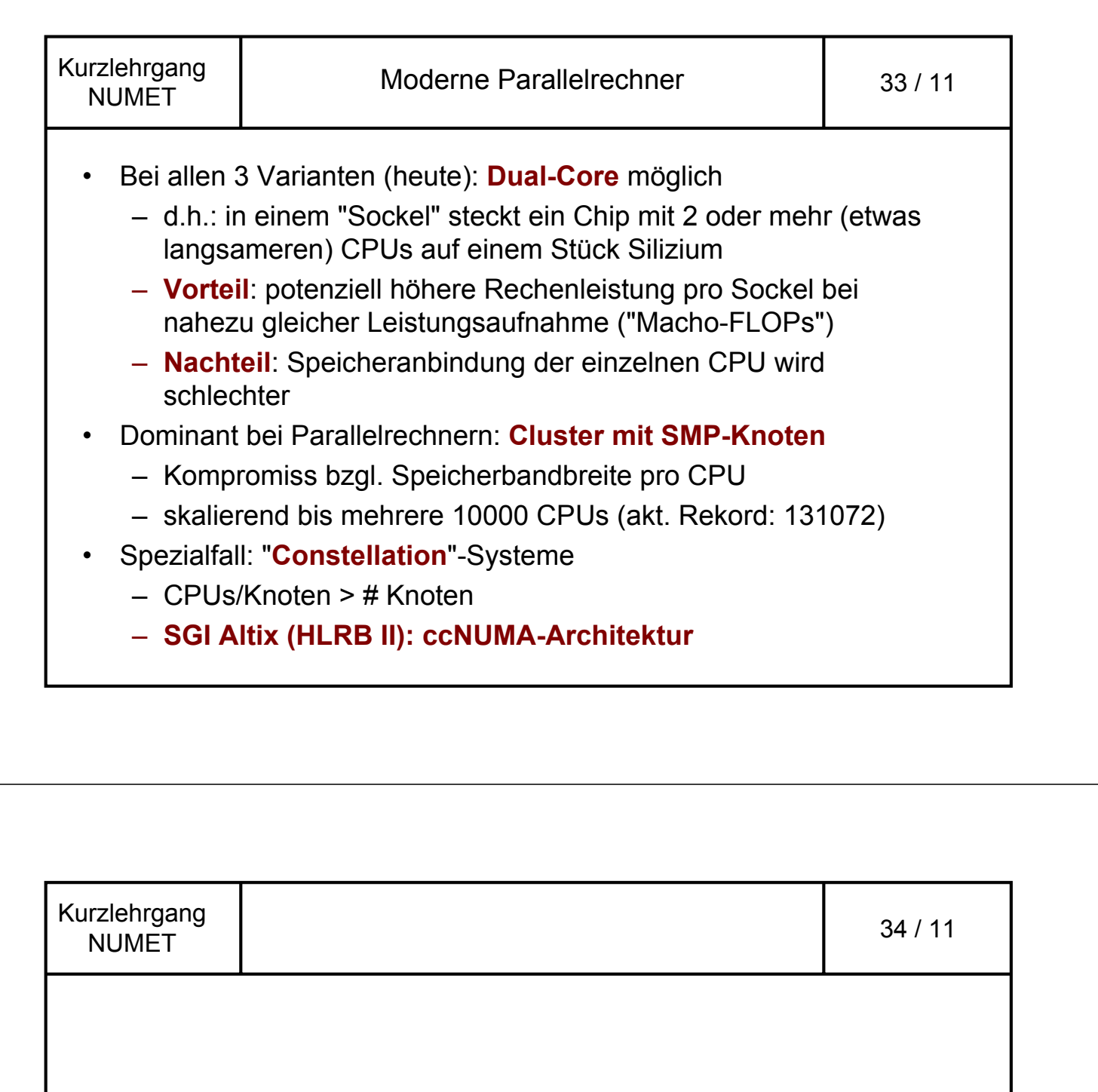

Parallele Programmierung in der Strömungsmechanik

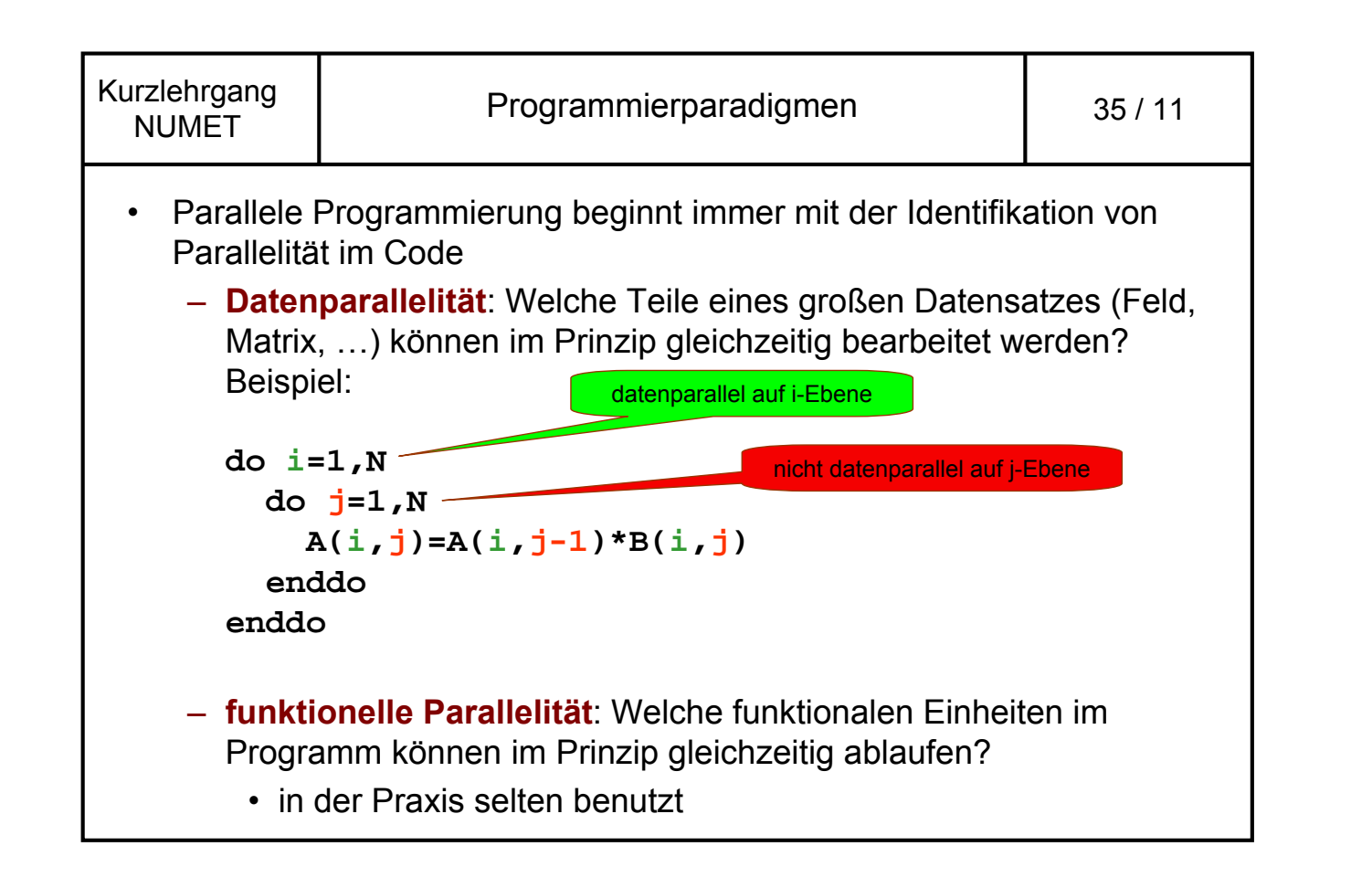

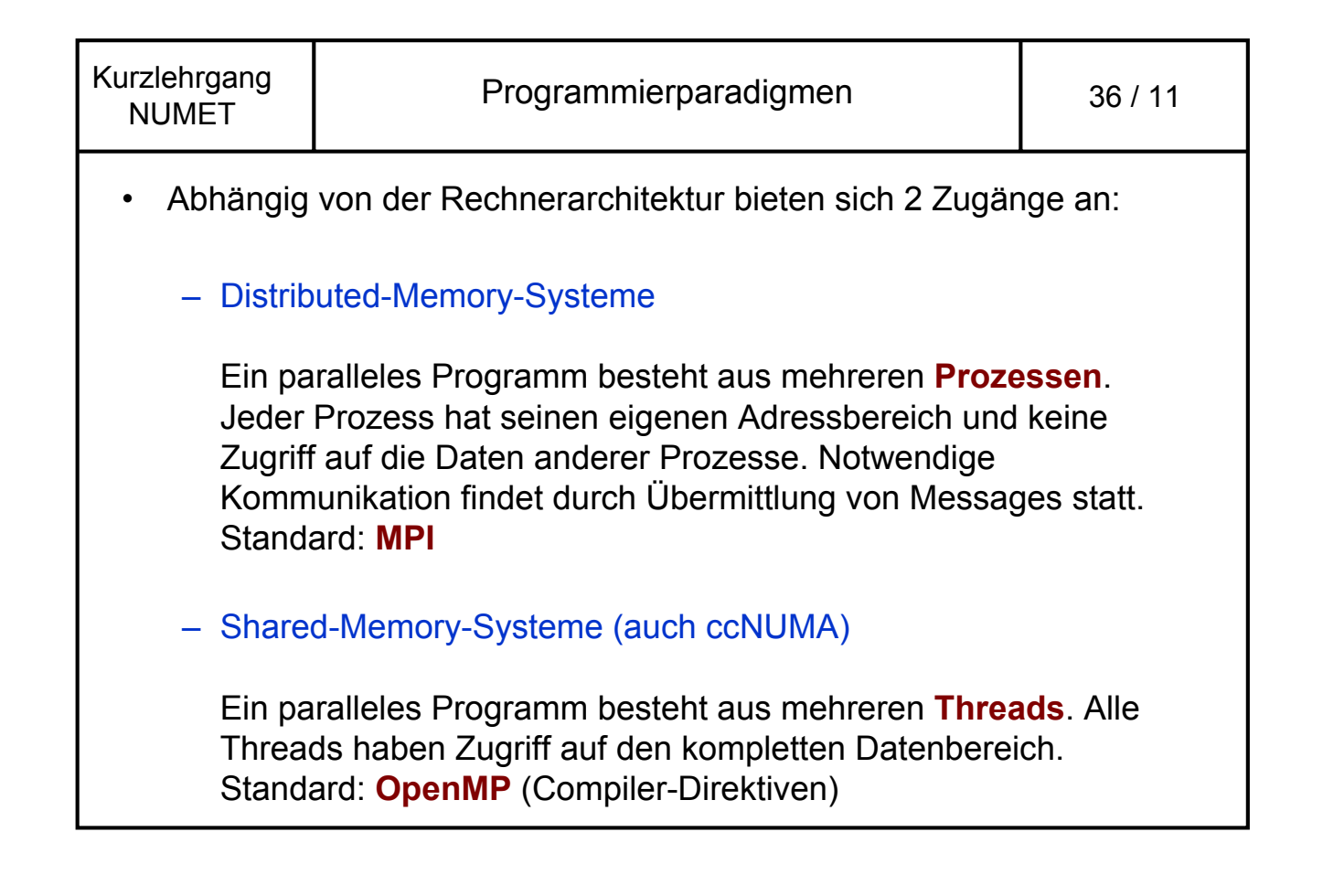

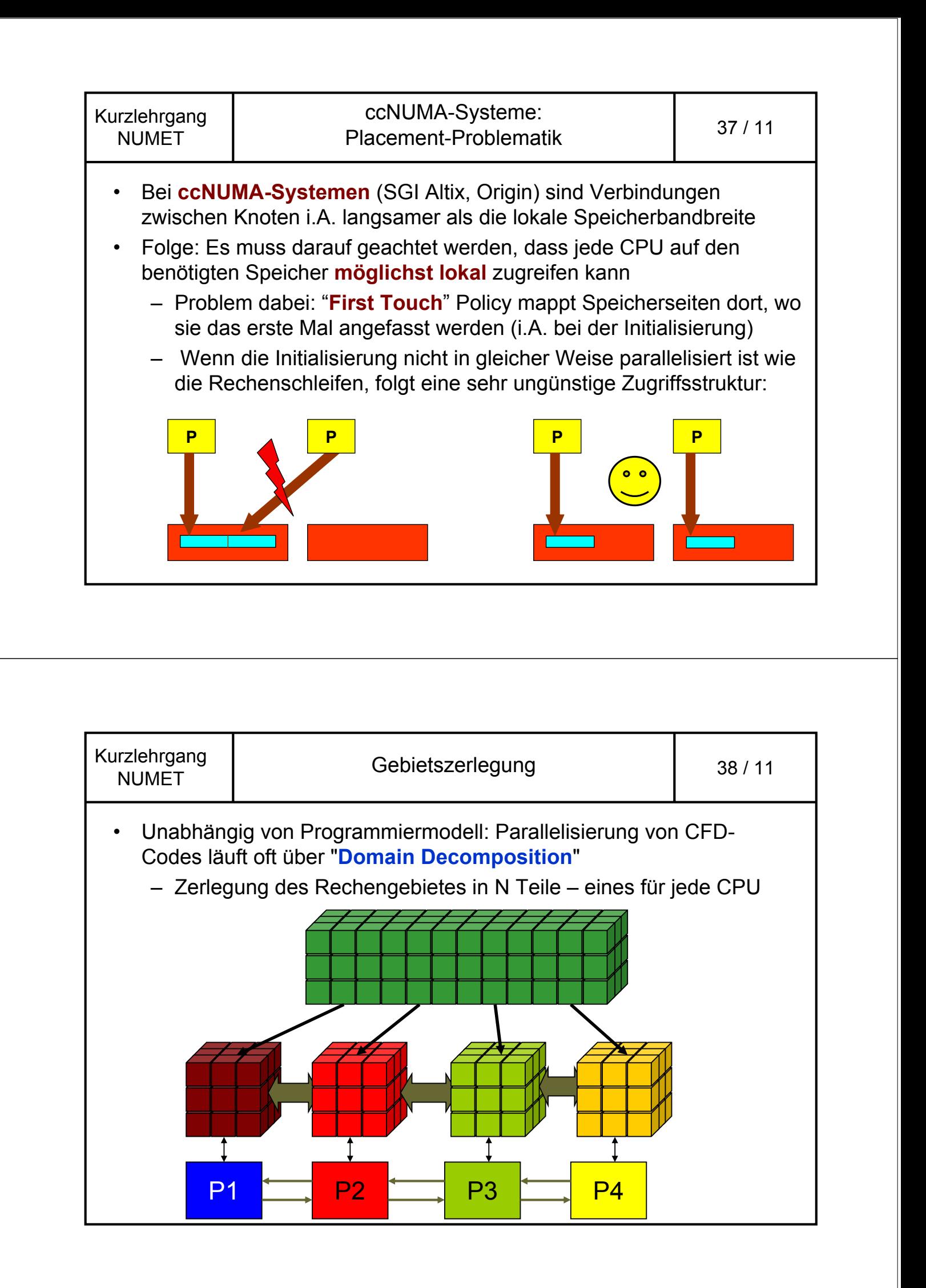

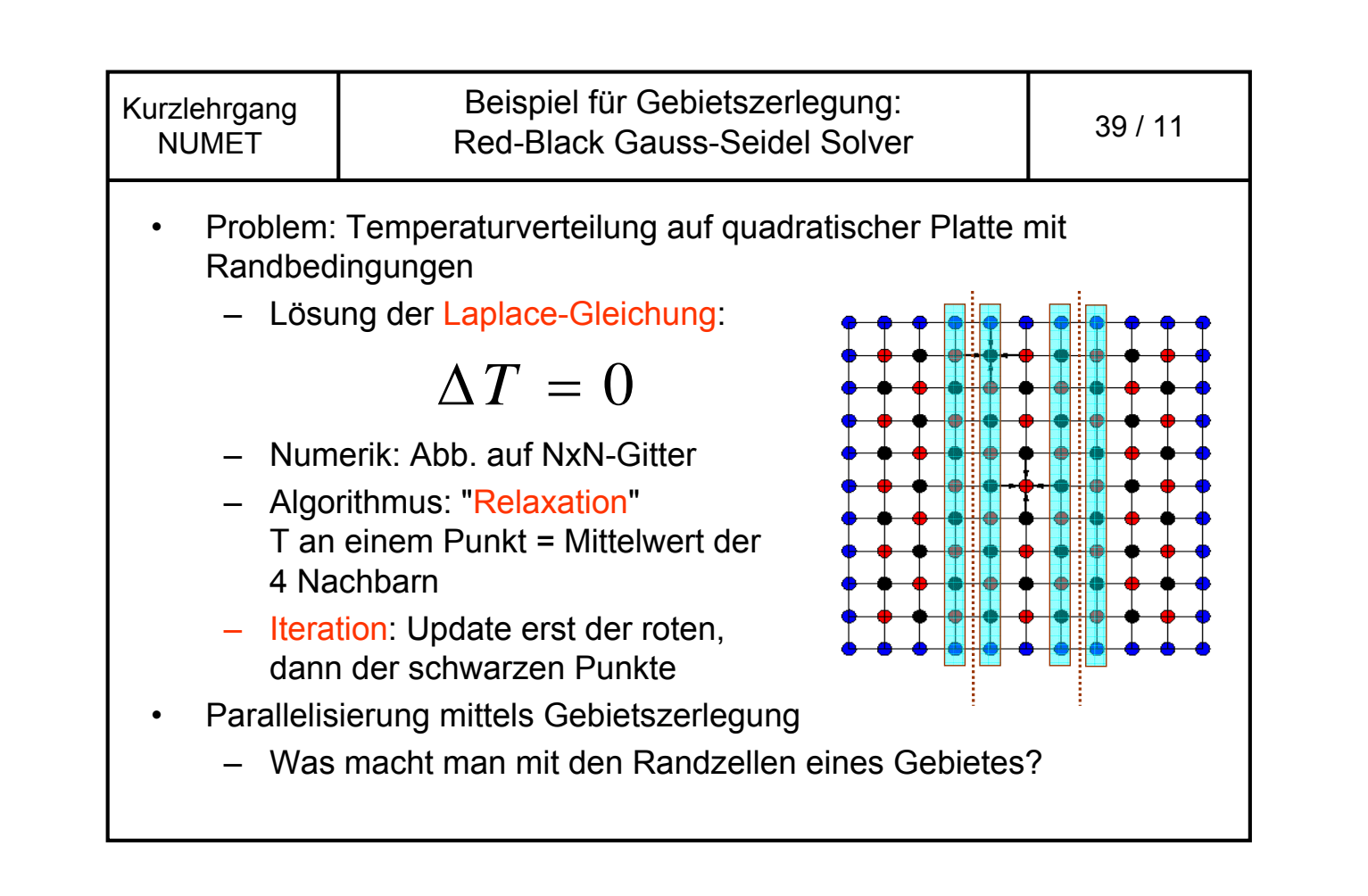

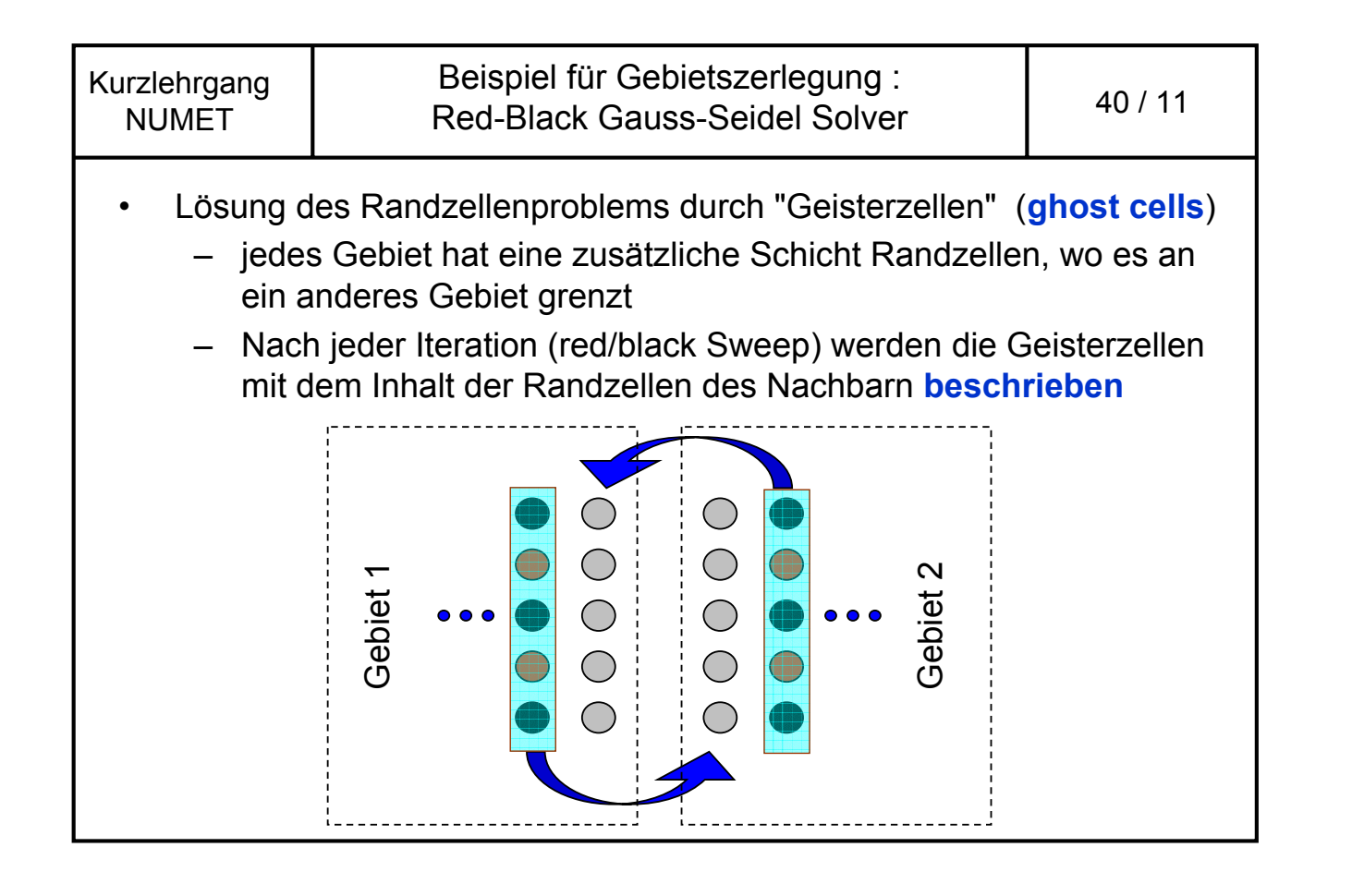

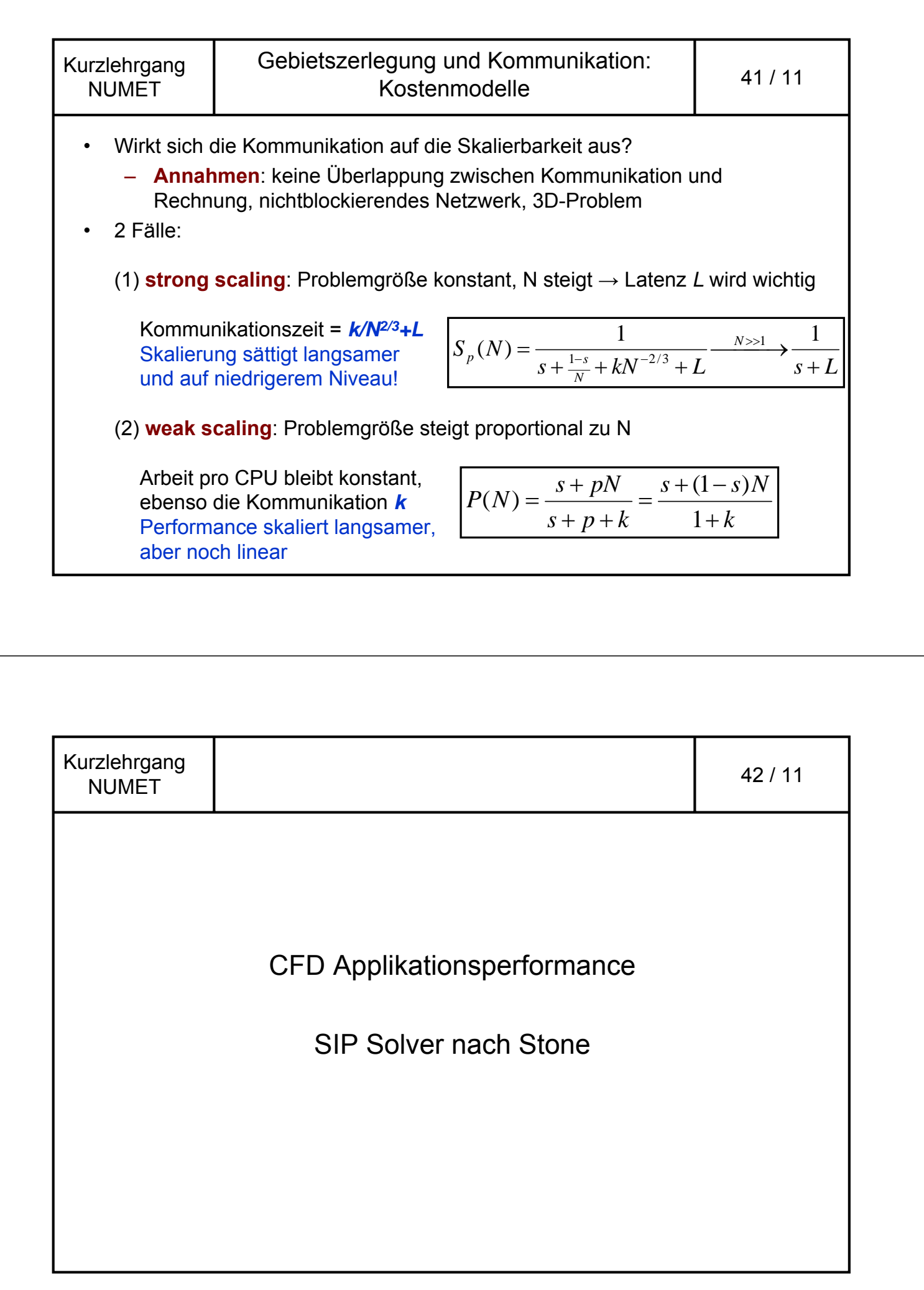

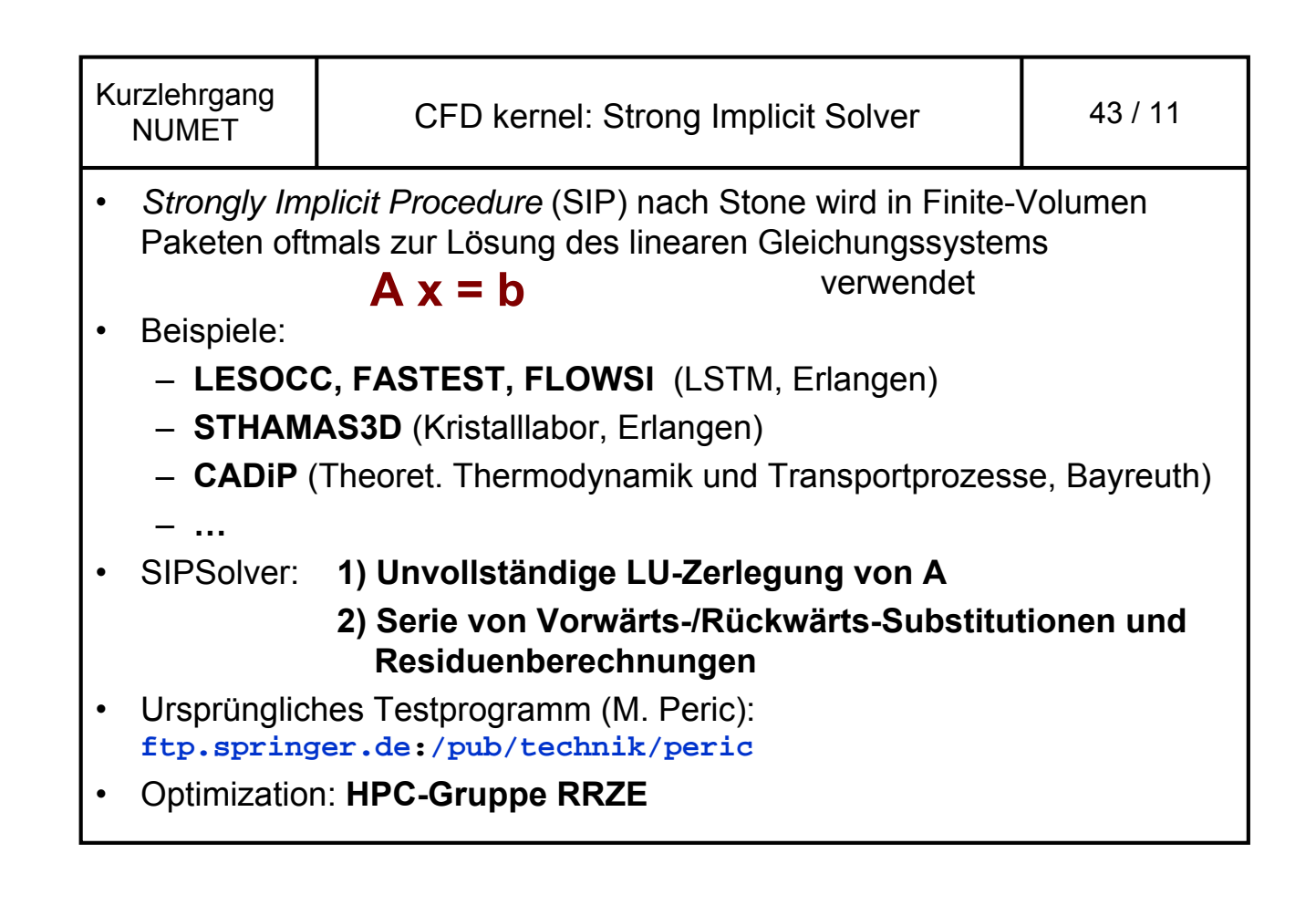

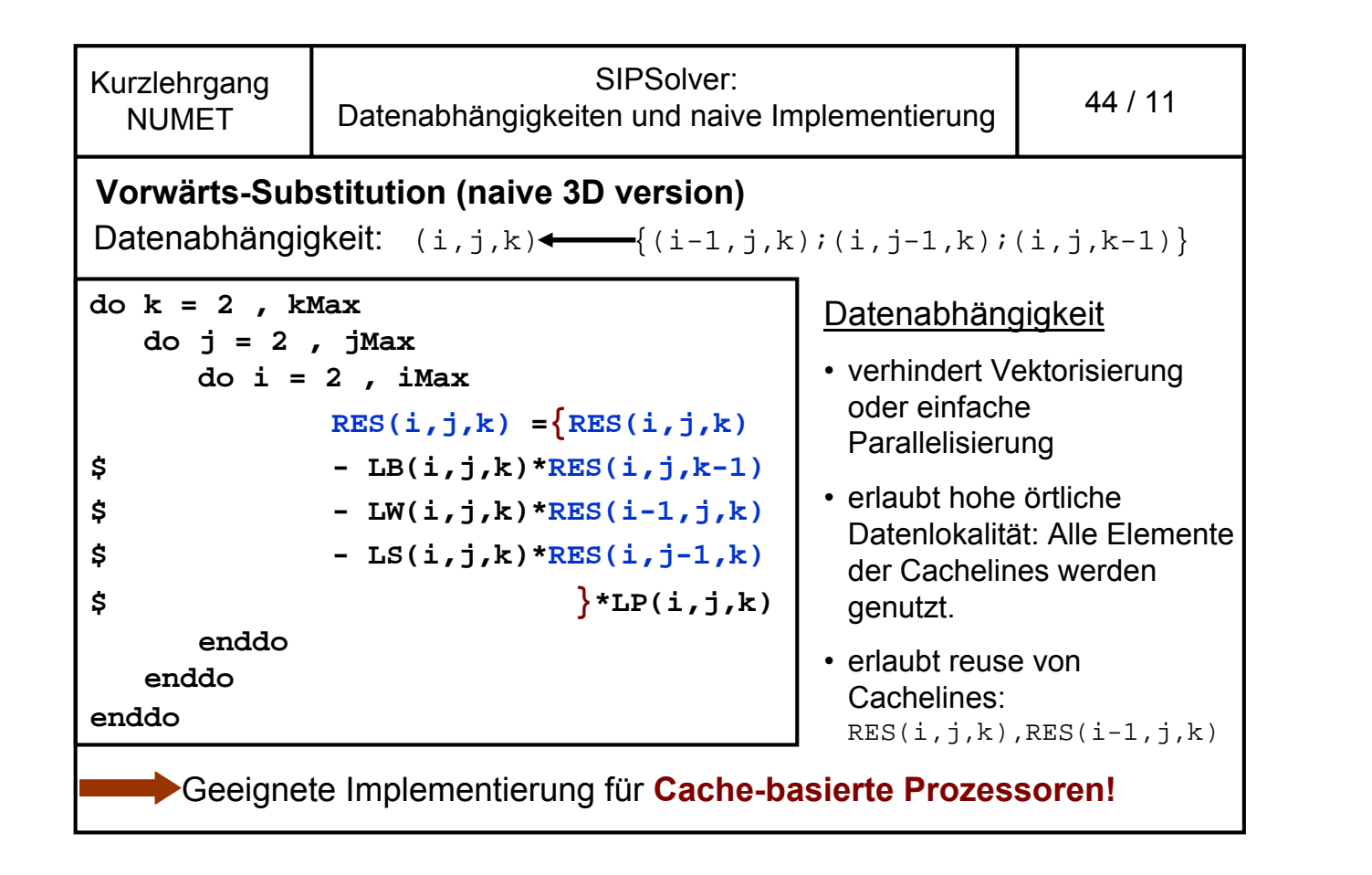

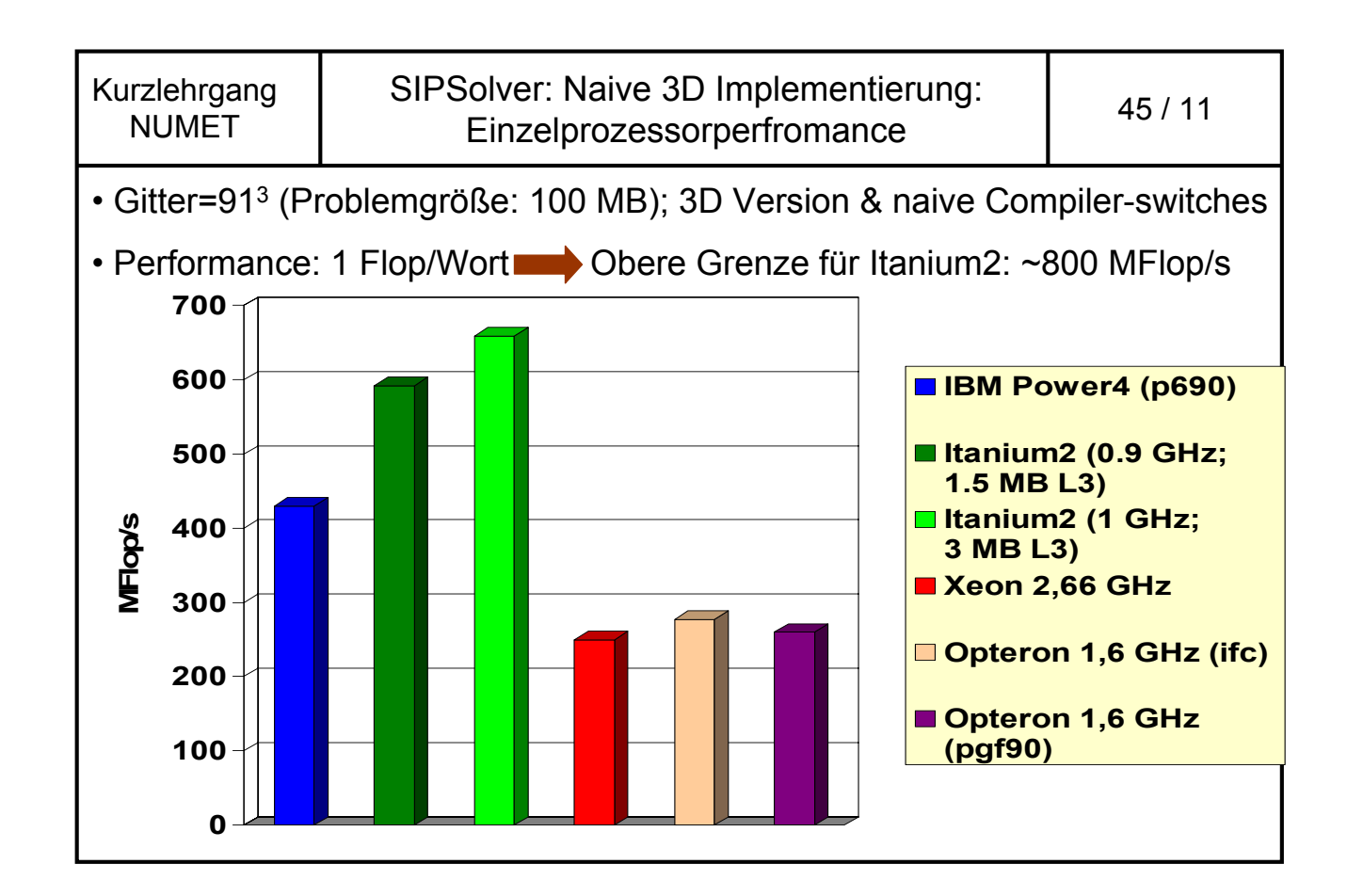

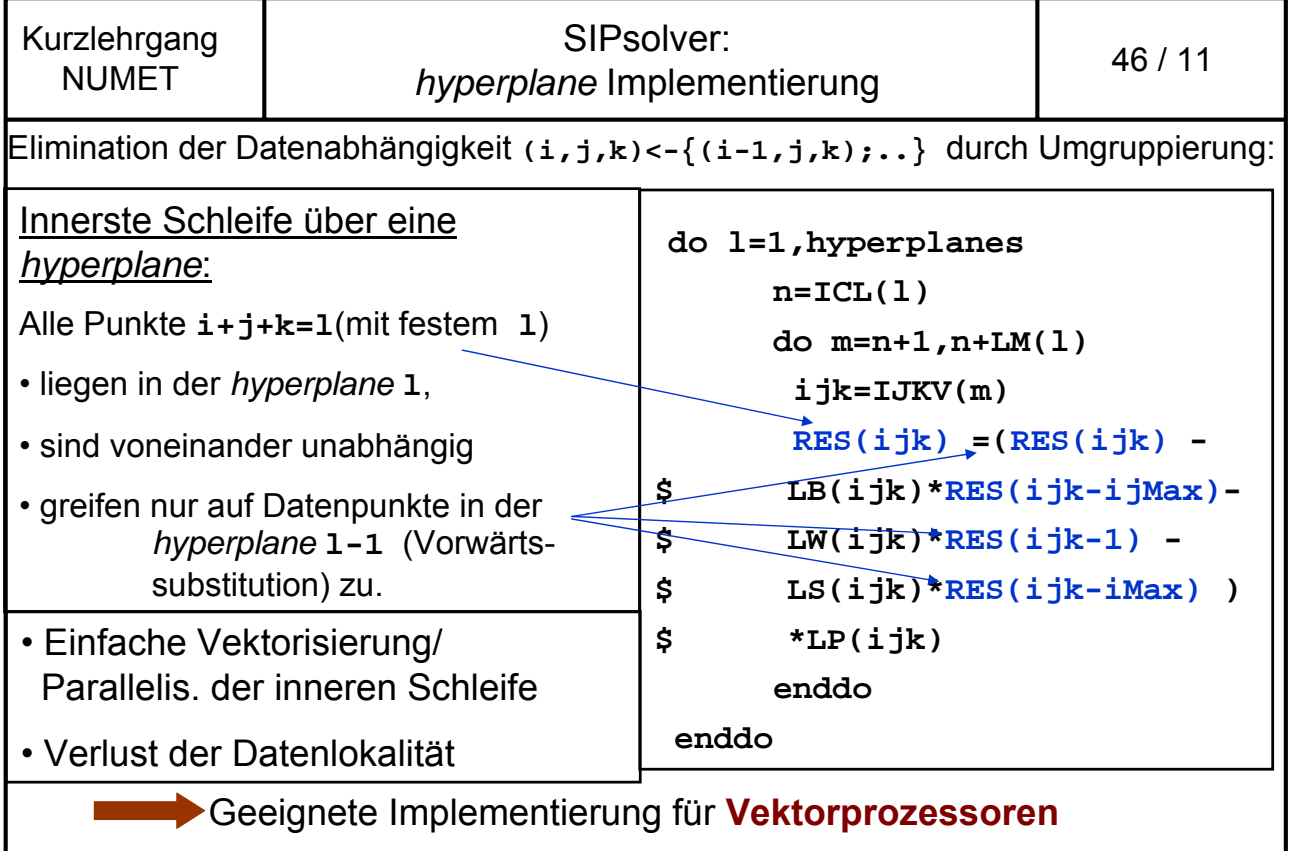

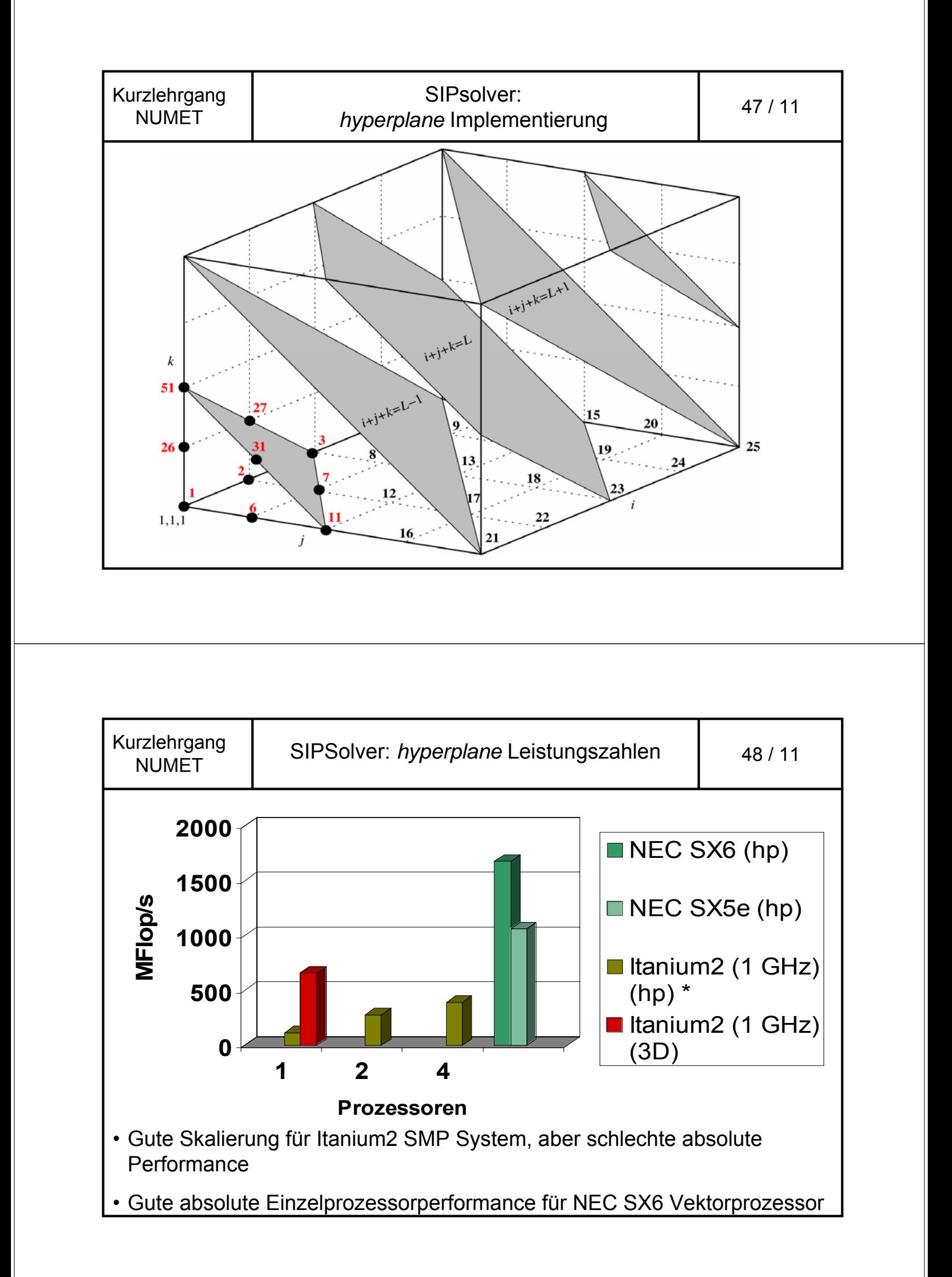

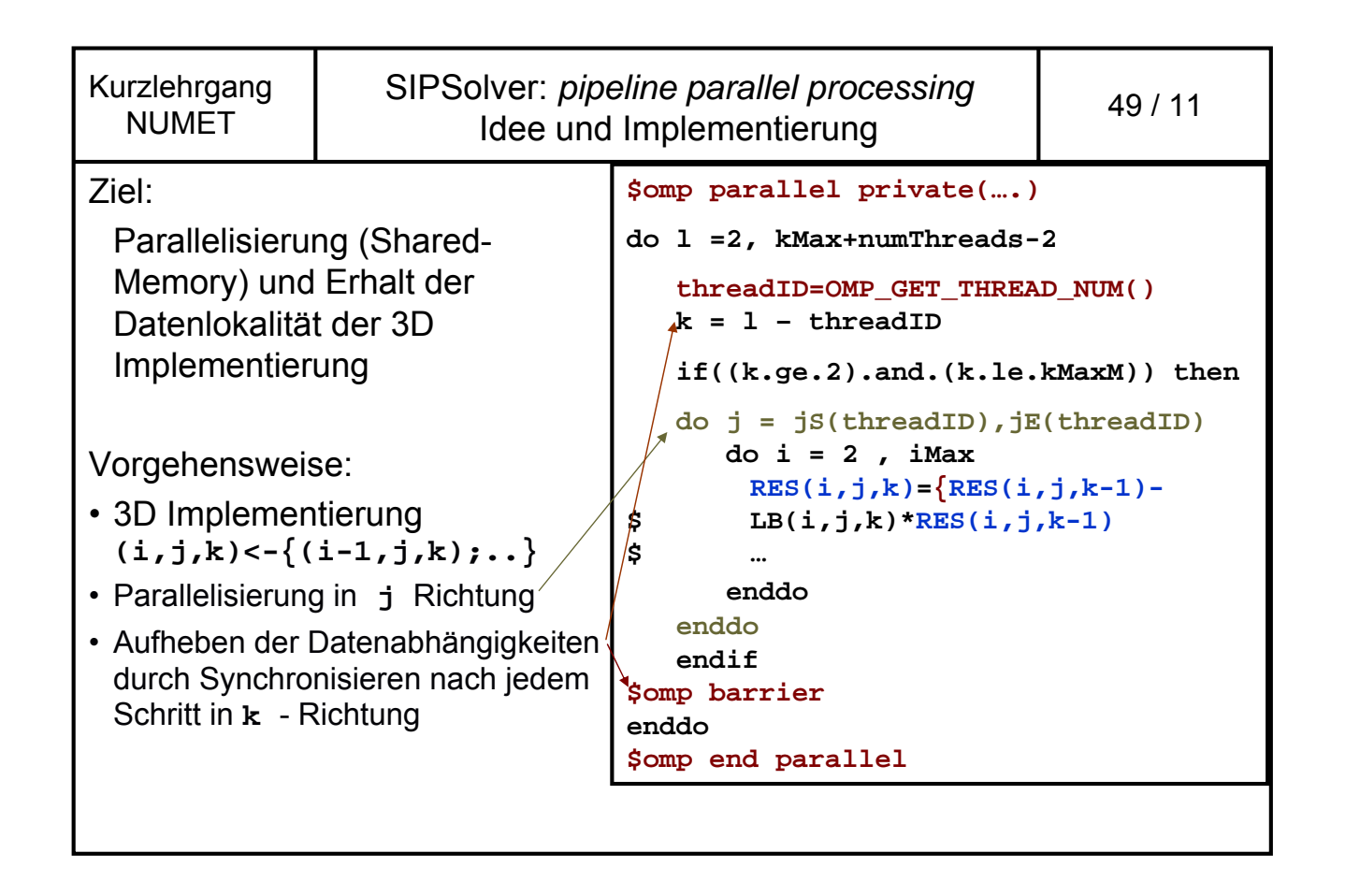

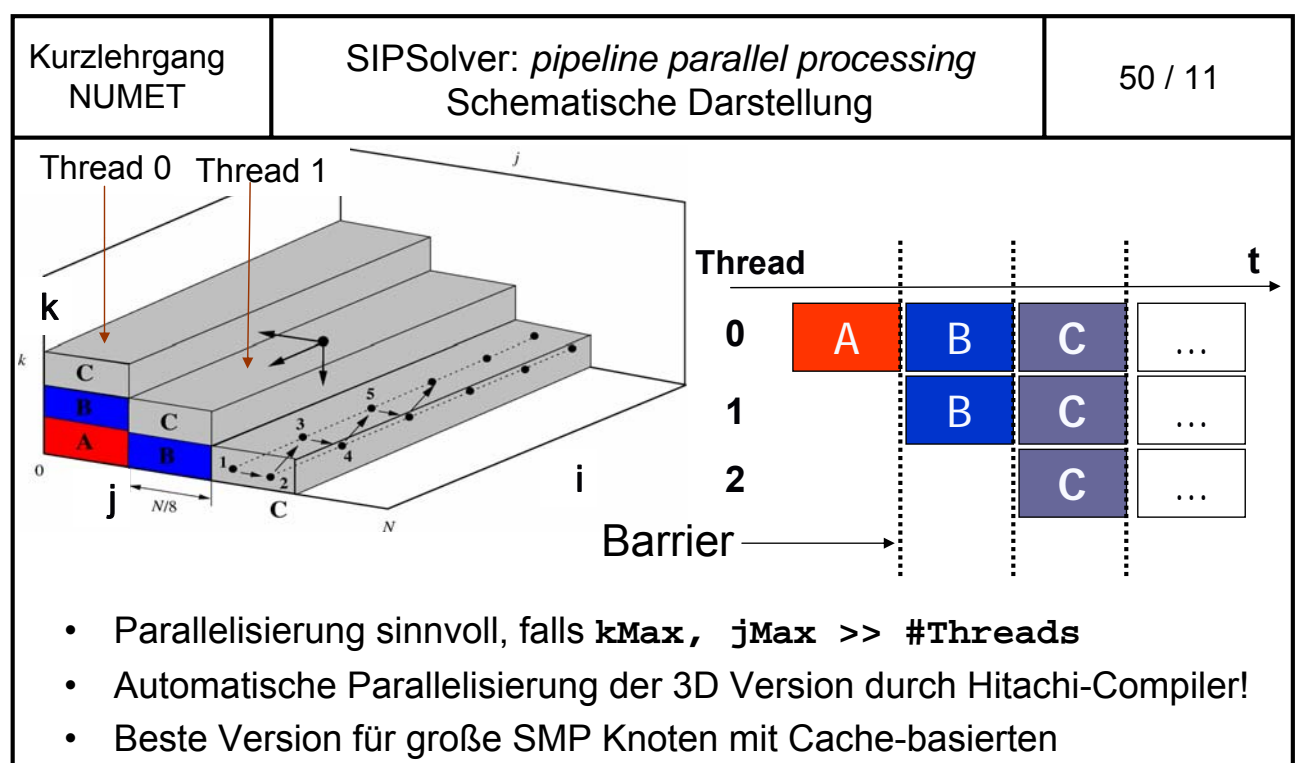

Prozessoren

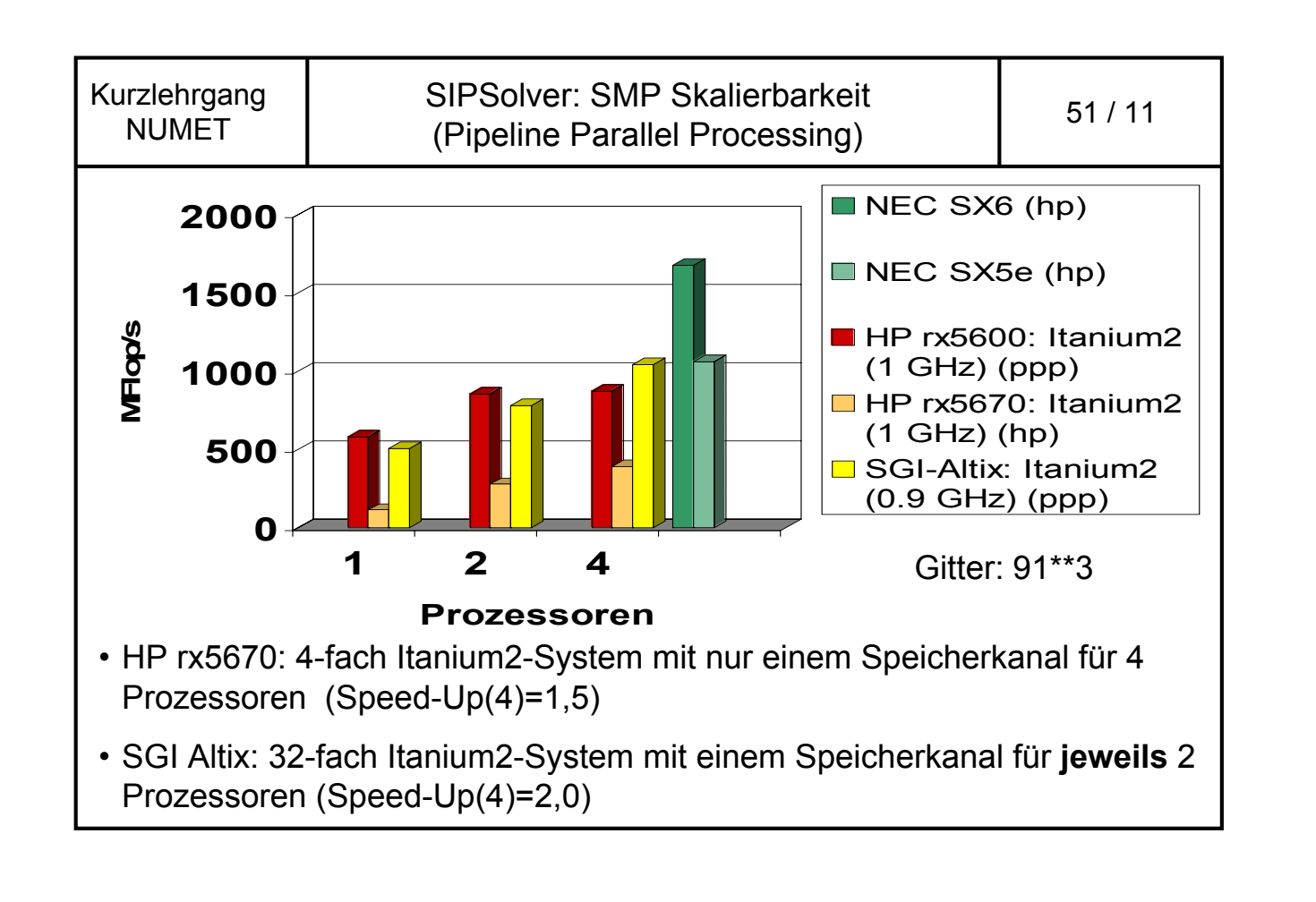

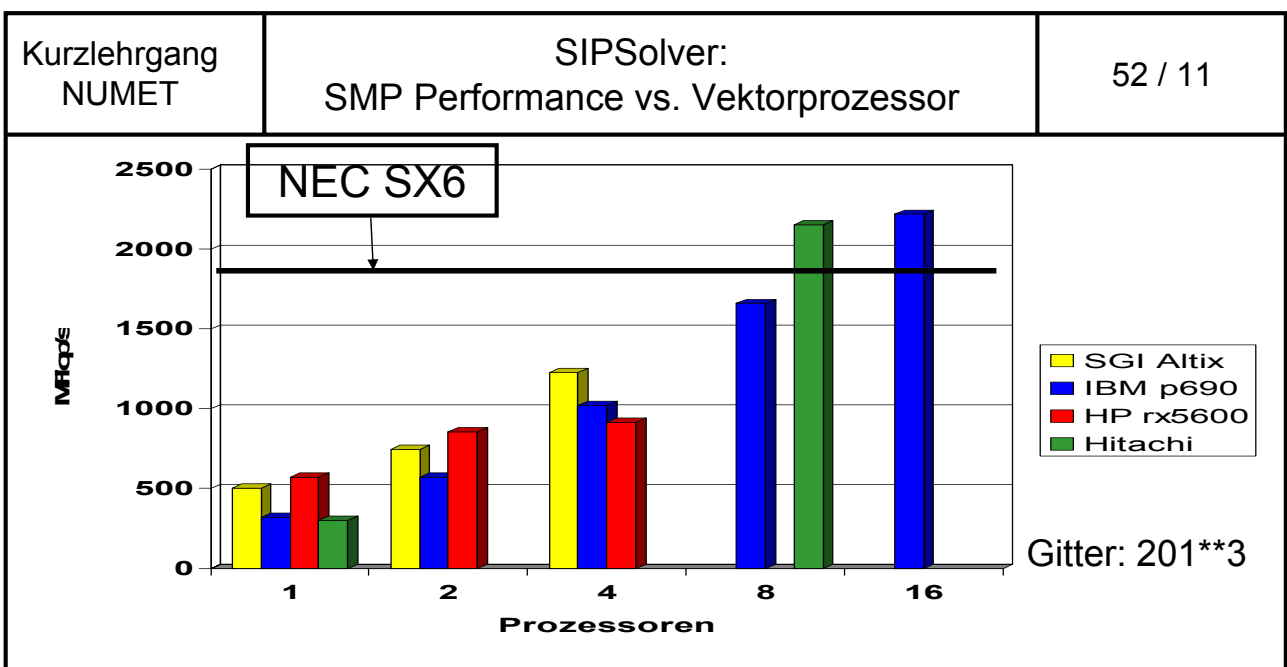

• IBM p690: 32-fach Power4-System mit einem Speicherkanal für **jeweils** 2 Prozessoren (Speed-Up(16)=7)

• Hitachi SR8000: 8-fach "Power3"-System mit einem Speicherkanal pro Prozessor (Speed-Up(8)=7.2)

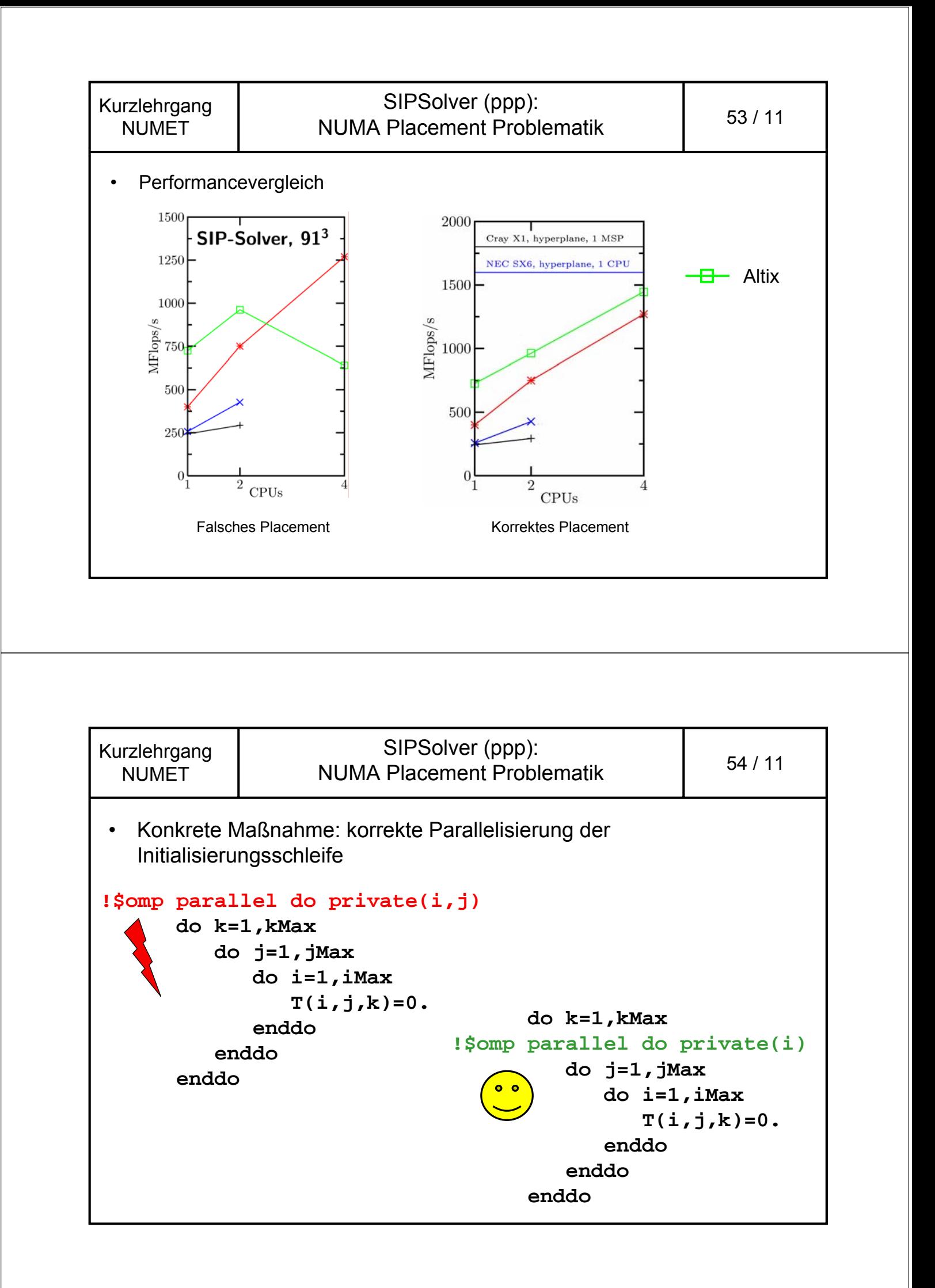

## **Ergebnisse für CFD-Applikationen:**

- Speicherbandbreite ist die entscheidende Einflussgröße
- Effiziente Nutzung schneller, Vermeidung langsamer Datenpfade ist Pflicht!
- Parallelisierung muss immer auch parallele Effizienz berücksichtigen
	- Kommunikationsaufwand beachten
	- strong/weak scaling
- Parallele Skalierbarkeit der Problemstellung ist Voraussetzung, um SMP Systeme/Cluster in Konkurrenz zu Vektorprozessoren zu setzen
- Bei ccNUMA-Systemen ist auf korrektes Placement zu achten!

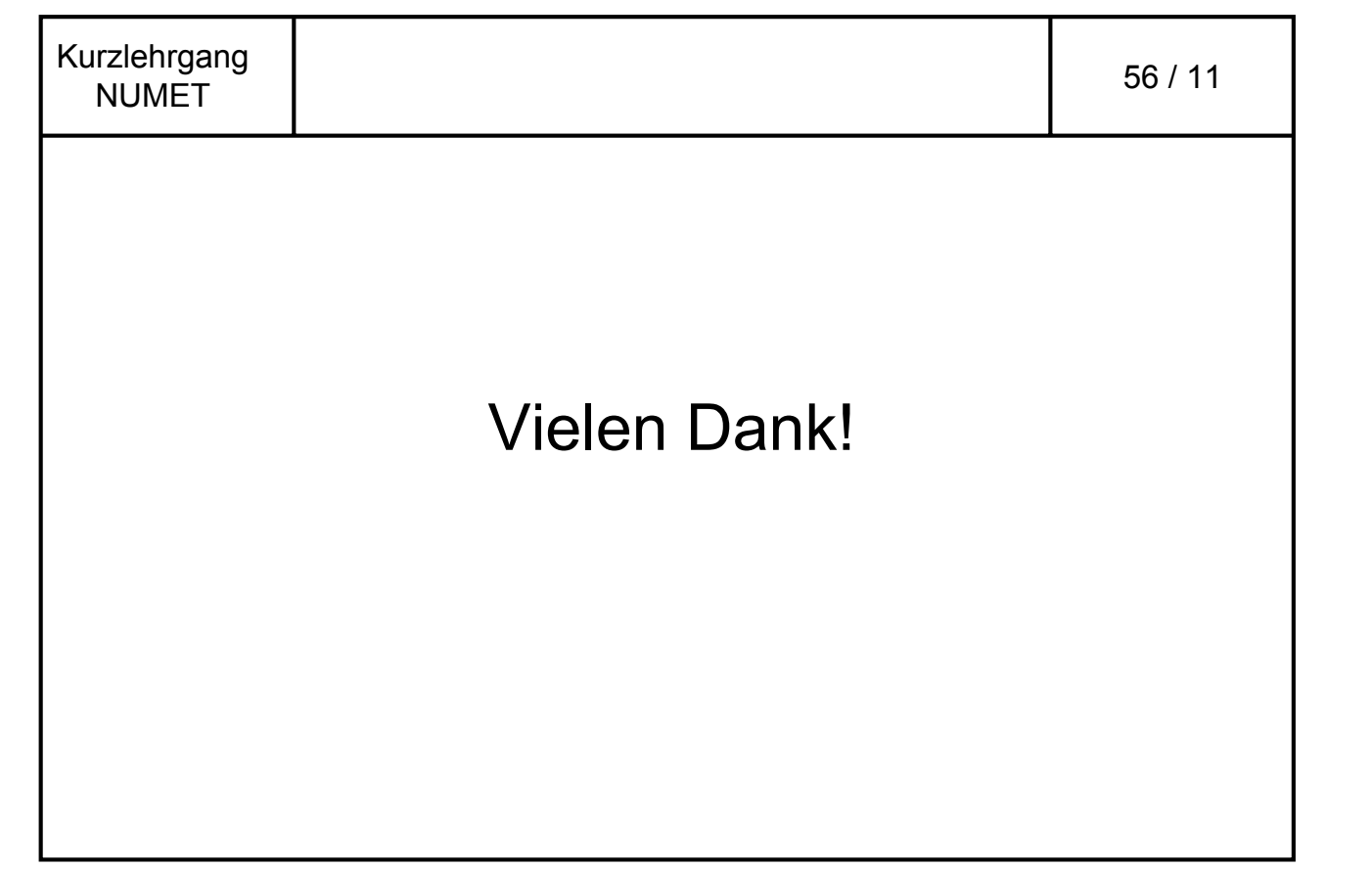

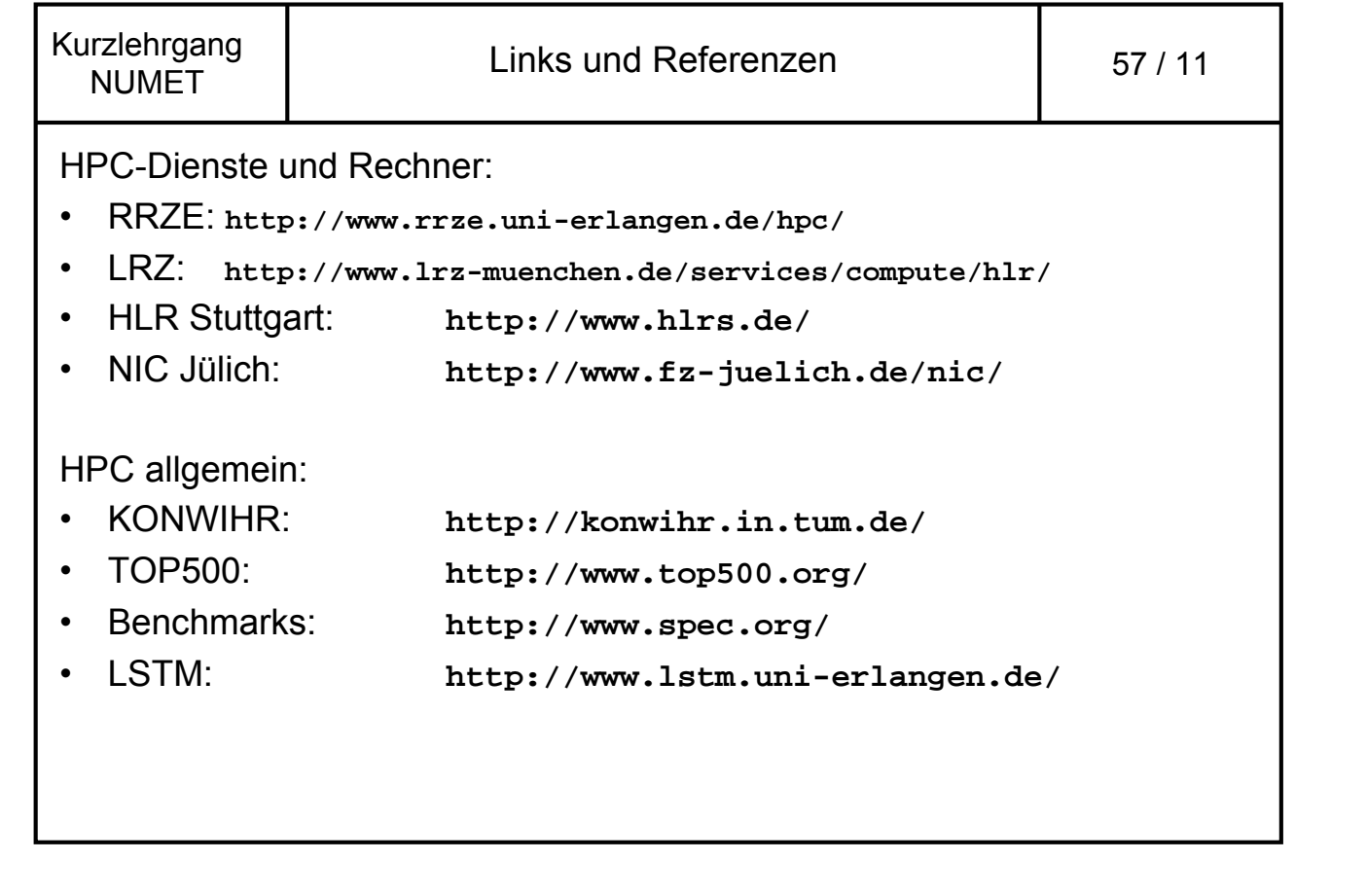